## Voorbereidende Leeractiviteiten-Zelfstudie Toegepaste Techniek Lesblok 1 t/m 8

**MRI Top-opleiding**

**September 2018**

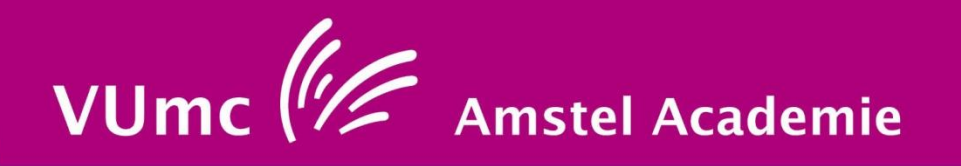

# **MRI Top-opleiding**

© VUmc Amstel Academie Bezoekadres: Boelelaan 1109 1081 HV Amsterdam

September 2018

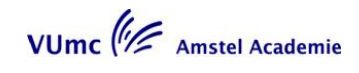

# **MRI Top -opleiding**

Inhoudsopgave

# **Studiehandleiding**

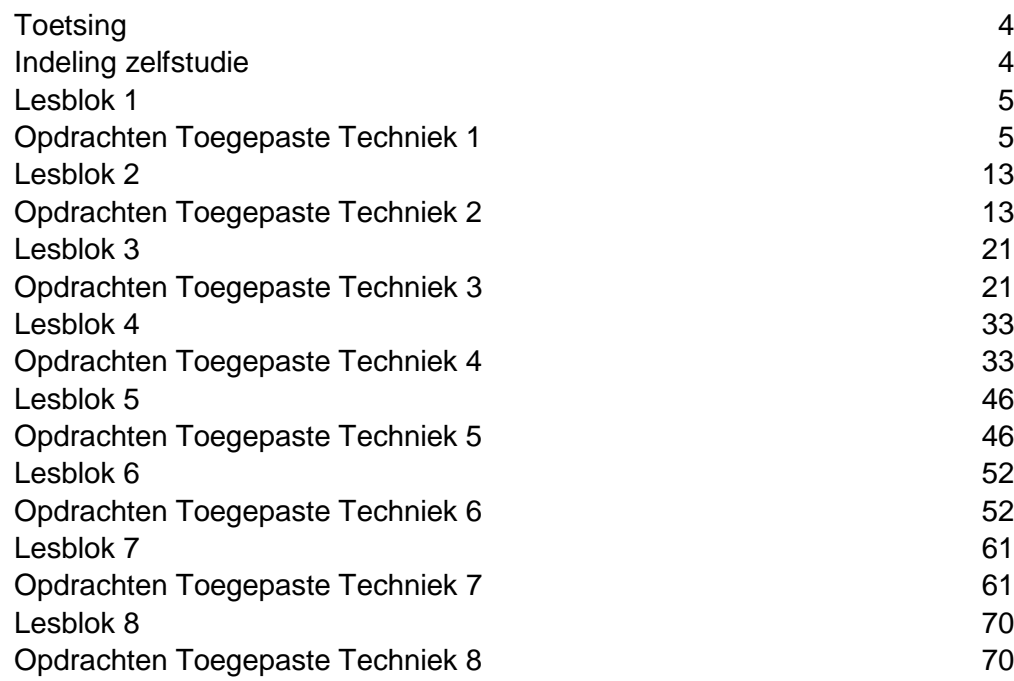

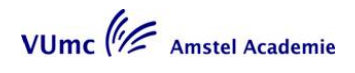

# <span id="page-3-0"></span>**Toetsing**

Aan het einde van de opleiding krijgt de student een schriftelijk examen over de gehele leerstof van de vakgebieden:

- MRI Fysica;
- MRI Toegepaste techniek;
- MRI-Anatomie;
- MRI- Pathologie.

De verdeling van de vragen tijdens de toets ziet er als volgt uit:

20% Anatomie en Pathologie, 80% Fysica en Toegepaste technieken.

De toets bevat 60 vragen die gedurende 120 minuten beantwoord dienen te worden.

Om de opleiding met goed gevolg af te sluiten heb je voor dit examen minimaal het cijfer 5,5 gescoord. Hierbij geldt een 66,6% weging.

Bij onvoldoende resultaat kan de student op een nader te bepalen datum het examen één keer herkansen.

# <span id="page-3-1"></span>**Indeling zelfstudie**

Rekening houdend met de zwaarte van de toetsing, betekent dit dat per blok de hierop volgend studiebelasting aan zelfstudie moet worden gerealiseerd:

- Anatomie: 2,1 uur
- Pathologie: 2,1 uur
- Fysica: 8,4 uur
- Toegepaste technieken: 8,4 uur

N.b. Het betreft gemiddelden. De hoeveelheid zelfstudie kan variëren per blok en per onderwerp.

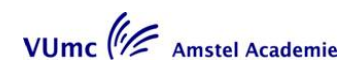

# <span id="page-4-0"></span>**Lesblok 1**

# <span id="page-4-1"></span>**Opdrachten Toegepaste Techniek 1**

**SBU: 8,4 uur**

#### **Docent**

Mw. M. Heeren

### **Verantwoording**

Het werken met een zeer sterke magneet kent gevaren. Het is belangrijk dat de MRI laborant hier adequaat mee om gaat. Er moet worden bekeken hoe het veiligheidsprotocol in de eigen situatie is georganiseerd. Vervolgens moet volgens een goede systematiek een onderzoek uitgewerkt worden. Deze systematiek zal binnen deze les toegelicht worden. Daarnaast zullen onderdelen worden uitgediept die aansluiten bij de eerder aangeboden theoretische kennis. Zo wordt ingegaan op T1, T2 relaxatie, spoelkeuze, beeldherkenning en beoordeling van de kwaliteit van het onderzoek.

### **Werkvorm**

College en interactief werkcollege.

Dag 1

- $\bullet$ Veiligheidsprotocollen worden besproken en vergeleken.
- Werking en verschillen van spoelen worden besproken.
- Het onderzoek systeem/stappenplan wordt uitgelegd.
- Knieprotocollen worden volgens dit systeem besproken en
- vergeleken.

### Dag 2

De nadruk ligt hier op het herkennen van T1w en T2w Beelden. Hierbij wordt de fysica herhaald. D.m.v. van casussen wordt er verder ingegaan op de pathologie.

### **Onderwerpen**

De onderwerpen die worden behandeld zijn:

- MRI in vogelvlucht;
- soorten magneten;
- soorten spoelen;
- veiligheid;
- T1 en T2 relaxatie;
- repetitietijd;
- echotijd;
- T1w, T2w en PDw opnamen;
- magnetic Angle effect;
- artefacten.

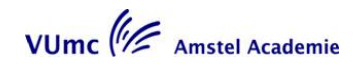

## **Doelstellingen**

Na deze les kan de student:

- volgens een goede systematiek een onderzoek benaderen.  $\bullet$
- veiligheidsaspecten rondom een MRI benoemen en patiënten screenen volgens een contra- indicatie protocol.
- verschillen en overeenkomsten noemen van de volgende spoelen: ontvangst/zend spoel, lineair/kwadratuur spoel
- beredeneren welke spoel gebruikt moet worden bij een knie onderzoek.
- T1 en T2 weging herkennen bij spinecho opnamen.
- $\bullet$ de volgende artefacten herkennen, verklaren op welke wijze deze ontstaan en beredeneren hoe u het storende effect kunt minimaliseren:
	- veldinhomogeniteit;
	- vervorming;
	- zipper artefact;
	- bewegingsartefacten;
	- magic angle effect:
	- anatomische structuren van de knie op T1, T2 en Pd gewogen afbeeldingen benoemen;
	- belangrijke pathologie op T1, T2 en Pd gewogen afbeeldingen benoemen;
	- benoemen welke termen belangrijk zijn bij het beoordelen van de kwaliteit van het onderzoek.

### **Voorbereiding**

Lees uit:

"From Picture to Proton"  $\bullet$ Hoofdstuk 1 Hoofdstuk 2 Hoofdstuk 3: blz. 39 blauwe kader Hoofdstuk 9: §9.4.5 surface coils

Bekijk de website:

- [www.MRI-physics.net](http://www.mri-physics.net/)  bladzijde 5 t/m 9
- [www.imaios.com](http://www.imaios.com/) (E-courses, Free registration of Go to Interactive MRI physics course)

Instruction en safety

‐ Magnets

Image quality and artefacts

- Image quality
- ‐ Magic Angle

## **Opdracht 1**

Bekijk het MRI-systeem in het ziekenhuis waar u werkt en beantwoord de volgende vragen:

1. Van welke fabrikant komt de MRI?

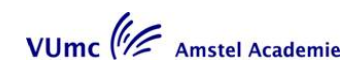

- 2. Hoe heet de MRI?
- 3. Hoe sterk is de magneet?
- 4. Hoe sterk is het gradiëntensysteem?

5. Stel dat de stroom uitvalt, hoe kunt u dan toch de patiëntentafel ontgrendelen?

6. Wat moet u doen bij brand?

7. Hoe kunt u de MRI van zijn magneetveld afhalen? waar zit deze knop?

### **Opdracht 2**

Heeft uw MRI-afdeling een veiligheidsprotocol voor de MRI? Zo ja, beantwoord dan de onderstaande vragen.

1. Hoeveel zones kent de MRI-afdeling?

2. Welke zone is de gevaarlijkste zone? Voor wie is deze zone verboden terrein?

3. Wat zijn de richtlijnen voor het schoonmaakpersoneel?

4. Wat is het zwangerschapsbeleid?

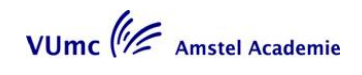

N.b.: Neem het contra-indicatieformulier dat de patiënt voor de MRI moet invullen, mee naar de eerste bijeenkomst

### **Opdracht 3**

Deze opdracht maakt gebruik van de theorie die wordt aangeboden in het boek MRI from picture to proton in §9.4 (Eigenschappen van de spoel). Vraag bij het uitvoeren van onderstaande proeven eventueel hulp van een collega.

Benodigdheden: (bewaar de flesjes voor volgende opdrachten)

- 3 appels
- flesje water
- flesje met olijfolie.

## **Proef 1. Vergelijk een oppervlakte spoel met de bodycoil**

- Neem een oppervlaktespoel en leg deze samen met de twee flesjes en een appel op de patiënten tafel, zoals afgebeeld op foto 1.
- Maak een survey, localizer door deze flesjes.
- Maak vervolgens een SE T1w coronale opname door de flesjes en de appel met de volgende parameters:
	- TR 400, TE zo kort mogelijk, 1 slice van 4 mm dikte, FOV van 250 en een matrix van 256\*128 en 1 meting (NSA).

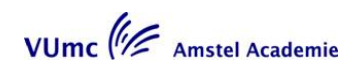

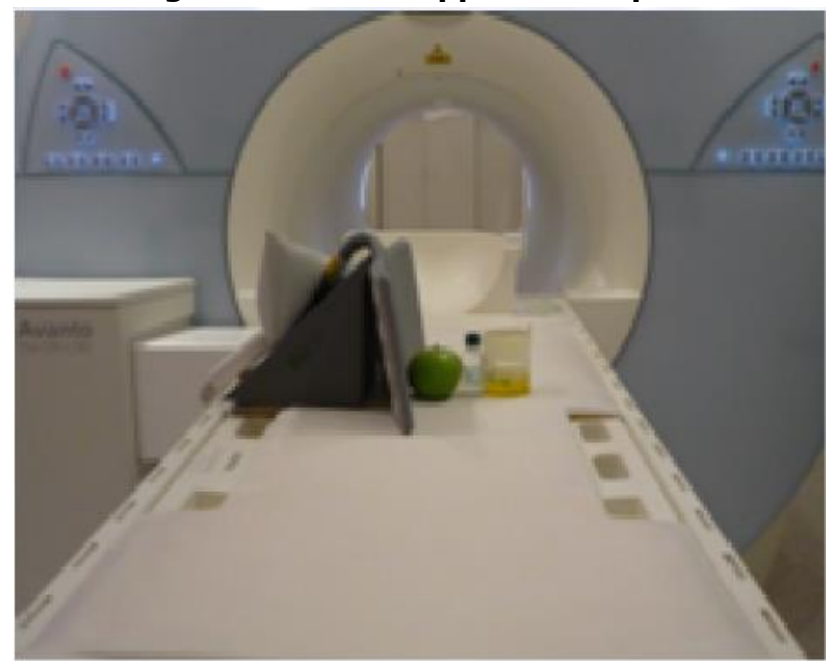

- **Zorg dat alleen de oppervlaktespoel aanstaat!!!!!!!!**

Foto 1

Maak dezelfde scan nog een keer maar dan met de Body-coil.

De twee coronale beelden tonen niet dezelfde SNR , (signaal ruis verhouding).

Kijk hiervoor vooral naar de achtergrond van de beelden. Kunt u dit verklaren?

### **Proef 2. Bepaal de intreediepte van de oppervlaktespoel**

Neem de opstelling zoals in foto 1 is weergegeven en vervang de flesjes door de twee overgebleven appels. Nu liggen de drie appels, 1 cm van elkaar, in een rij vanuit het middelpunt van de oppervlaktespoel. Herhaal de coronale opname met de oppervlaktespoel zoals beschreven in proef 1. Zorg er wederom voor dat alleen de oppervlaktespoel aanstaat. Wat is het verschil in signaalintensiteit tussen de appels? Verklaar dit verschil.

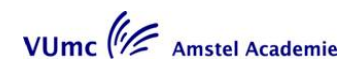

Als u de lineaire oppervlaktespoel zou veranderen in een kwadratuur oppervlaktespoel, zou dan de SNR beter of slechter worden? Kunt u ook berekenen hoeveel?

- a) De SNR blijft gelijk
- b) De SNR wordt 2 keer beter
- c) De SNR wordt √2 keer beter
- d) De SNR wordt slechter

Wat zou er gebeuren met de SNR als je de oppervlaktespoel 90° zou draaien zoals afgebeeld op foto 2?

- a) De SNR blijft gelijk
- b) De SNR wordt 2 keer beter
- c) De SNR wordt √2 keer beter
- d) De SNR wordt slechter

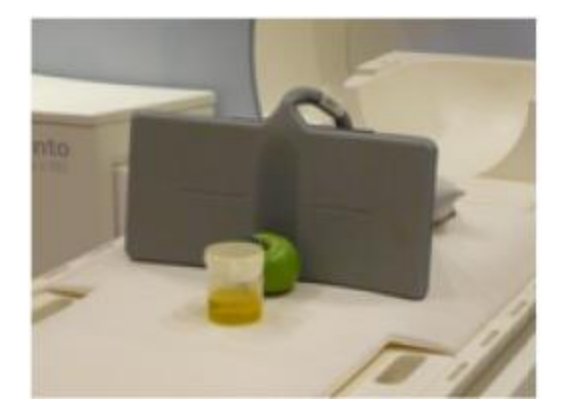

### Foto 2

#### **Opdracht 4**

In de knie bevindt zich zowel hyalien- als vezelig kraakbeen. Het kraakbeen dat op de gewrichtsvlakken zit is hyalien kraakbeen, de meniscus bevat vezelig kraakbeen.

Wat is de signaalintensiteit van deze twee soorten kraakbeen op een MRI-beeld?

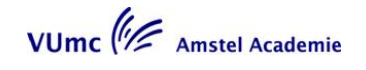

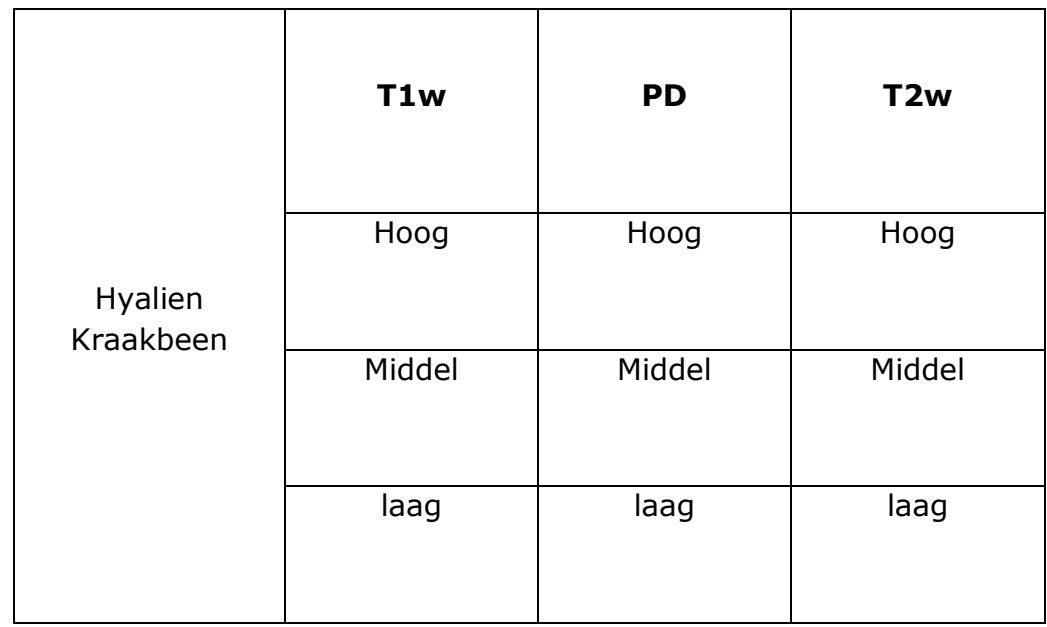

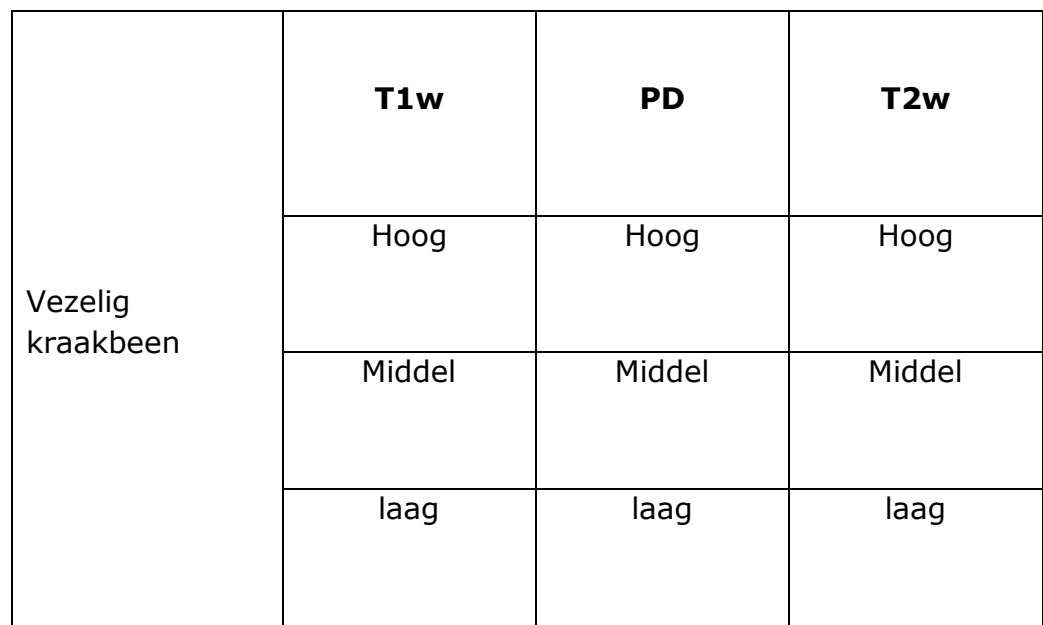

## **Opdracht 5**

Een patiënt voelt een oppervlakkige zwelling net onder de patella. Wat zijn de beste scanrichtingen?

- a) Transversaal + Coronaal
- b) Transversaal + Sagittaal
- c) Sagittaal + Coronaal

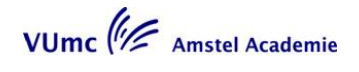

# <span id="page-12-0"></span>**Lesblok 2**

# <span id="page-12-1"></span>**Opdrachten Toegepaste Techniek 2**

**SBU: 8,4 uur**

#### **Docent**

Mw. M. Heeren

#### **Verantwoording**

Het aanpassen van parameters zoals aangegeven in de fysica les leidt tot een verandering van de contrasten in de afbeeldingen. Daarnaast zijn ook methoden behandeld om de sequentie sneller te vervaardigen. Deze aanpassingen hebben weer specifieke artefacten tot gevolg. Verder wordt er ingegaan op verschillende vetsaturatie technieken en de inversion recovery techniek. Alle aanpassingen hebben invloed op de signaalruis verhouding van de opnamen, deze term wordt geïntroduceerd.

#### **Werkvorm**

College en interactief werkcollege.

Dag 1

De contrast ruis verhouding wordt besproken. Naar aanleiding van de behandelde fysica gaan we verder in op het veranderen van de TR en de TE, en de gevolgen op het MRI beeld.

#### Dag 2

De Multi slice techniek wordt besproken en hiermee leren de studenten de scantijd te berekenen. Verder wordt er ingegaan op de Inversion Recovery techniek de FLAIR en de verschillende soorten vetsuppressie technieken.

#### **Onderwerpen**

De onderwerpen die worden behandeld zijn:

- gradiënt echo techniek naast spin echo techniek;
- contrast ruis verhouding (CNR);
- signaal ruis verhouding (SNR);
- slice selectie gradient;
- concets, pakketten;
- stacks;
- multi slice, slice gap, partial volume;
- scan tijd;
- inversion recovery, STIR, TIRM, FLAIR;
- vet saturatie, CHESS;
- artefacten.

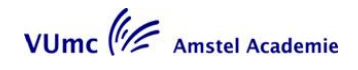

### **Doelstellingen**

Na deze les kan de student:

- herkennen bij een schouderopname welke weging is toegepast;
- beredeneren bij welke TE en TR deze weging is verkregen;
- toepassen van multi slice techniek bij spinecho;
- berekenen hoe lang een scan duurt;
- de volgende artefacten herkennen, het ontstaan ervan verklaren en beredeneren hoe u het storende effect kunt minimaliseren:
	- multiple stack;
	- cross talk;
	- partial volume;
	- vetsaturatie artefacten.
- verschillende suppressietechnieken onderscheiden bij verschillende opnamen;
- $\bullet$  . beredeneren hoe de weefselonderdrukking afhangt van de gekozen TI;
- beschrijven wat het begrip signaalruis verhouding (SNR) aangeeft;
- benoemen hoe de SNR verandert bij het veranderen van het aantal  $\bullet$ metingen en de slice dikte.

### **Voorbereiding**

Lees uit:

"From Picture to Proton"  $\bullet$ Hoofdstuk 4.4 t/m 4.7 Hoofdstuk 5 t/m 5.3 Hoofdstuk 6.5 t/m 6.6 behalve 6.5.2 Hoofdstuk 7.1 t/m 7.4

Bekijk de website:

- [www.MRI-physics.net](http://www.mri-physics.net/) bladzijde 22 en 23 bladzijde 27 bladzijde 44 en 45 bladzijde 54 en 55
- [www.imaios.com/en/e-courses/e-mri](http://www.imaios.com/en/e-courses/e-mri) Spatial encoding – Slice select Fat, water and contrast agents – Fat signal **STIR** Fat saturation Selective excitation Image quality and artifacts - Signal and noise Cross-talk

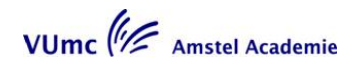

## **Opdracht 1**

### **SE techniek TE 25 mSec, TR variabel**

Benodigdheden:

- **H** Flesje water
- **B** Flesje olijfolie
- **E** Een klein flesje zout (NaCl)
- **E**en banaan

Zet deze 4 voorwerpen op een kussentje, rechtop in de headcoil.

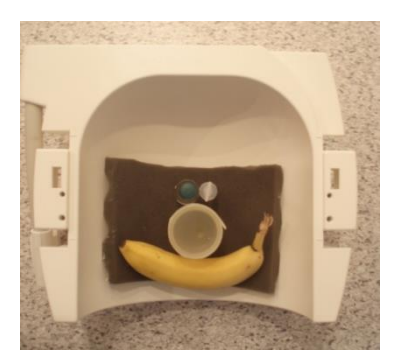

Maak een localizer, (survey) in 3 richtingen.

Kies een SE scan waarbij de TR kan variëren tussen de 200 mSec. en de 4000 mSec., en een TE van 25 mSec heeft. (Misschien moet je hiervoor in de fabriekslijst zoeken).

Plan deze SE in de coronale richting ( zodat je de flesjes als rondjes ziet) met een FOV dat groot genoeg is om de banaan en de 4 flesjes te bevatten. 1 plak met een plakdikte van 10mm.

Een matrix van 128 x 128 met een scan matrix van 50%(rec. Acquasition) en 100% FOV en 1 NSA

Maak een scan met TR van 200 mSec. Herhaal deze scan met telkens een andere TR. Een TR van: 800, 1500, 2500, 3500 en 4000mSec. Scan tijd is oplopend!

Als de scans klaar zijn, gaan we de signaal intensiteit van elk flesje en de banaan in elke scan meten.

Neem het eerste beeld, van de scan met een TR van 200 mSec. voor je en zet een ROI in alle flesjes en in de banaan. De "mean" geeft de belangrijkste signaal intensiteit aan.

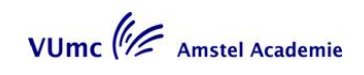

Zet alle gegevens in de grafie hier onder.

Op de horizontale as staat de TR

Op de verticale as de SI. (je kunt zelf de verdeling invullen.)

(Klik met de rechter muisknop op grafiek  $\rightarrow$  Grafiek-object  $\rightarrow$ bewerken om de grafiek te bewerken. In blad 1 kun je de gegevens invullen).

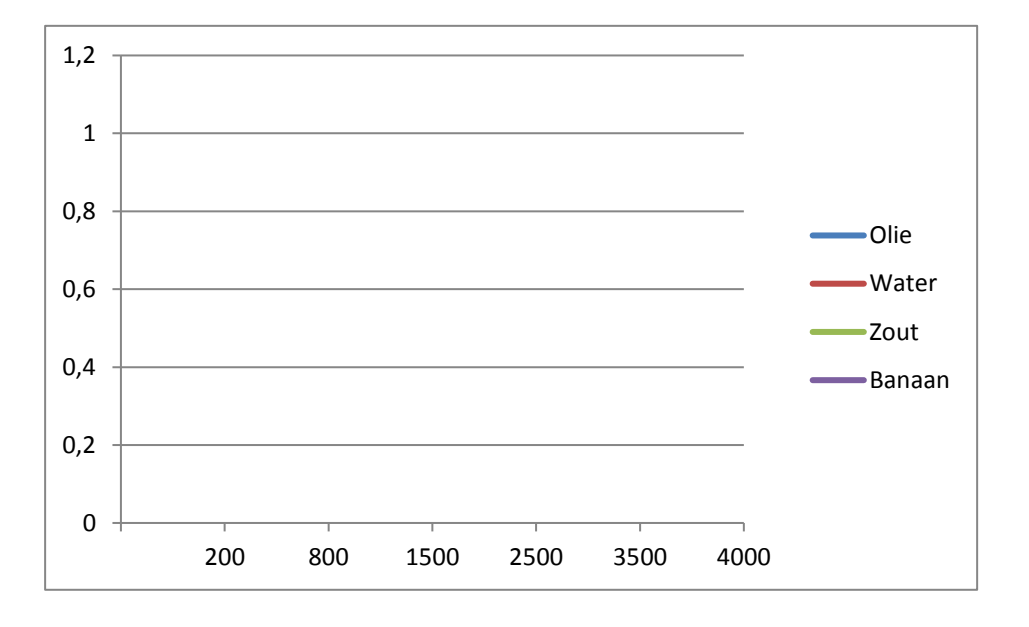

Welke curve zien we in de grafiek?

- A. T1 relaxatie
- B. T2 relaxatie
- C. Pd relaxatie
- D. T1 en T2 relaxatie

Daar de Tr steeds langer wordt, verschuiven de beelden in weging. De beelden gaan van:

- A. T1w naar T2w
- B. T1w naar Pdw
- C. Pdw naar T2w
- D. Pdw naar T1w

### **Opdracht 2**

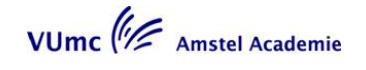

### **SE techniek TR 2000 mSec, TE variabel**

Benodigdheden:

- **H** Flesje water
- **Flesje olijfolie**
- **E** Een klein flesje zout (NaCl)
- **E**en banaan

Zet deze 4 voorwerpen op een kussentje, rechtop in de headcoil. (zoals in opd.2)

Maak een localizer, (survey) in 3 richtingen.

Kies een SE scan waarbij de TR 2000 is, en de TE kan variëren.

Plan deze SE in de coronale richting ( zodat je de flesjes als rondjes ziet) met een FOV dat groot genoeg is om de banaan en de 4 flesjes te bevatten. 1 plak met een plakdikte van 10mm.

Een matrix van 128 x 128 met een scan matrix van 50%(rec. Acquasition) en

100% FOV.

Scan tijd is ong. 2.2 min

Maak een scan met TE van 11 mSec. Herhaal deze scan met telkens een andere TE. Een TE van : 30, 50, 90, 130, 210 en 300mSec.

Als de scans klaar zijn, gaan we de signaal intensiteit van elk flesje en de banaan in elke scan meten.

Neem het eerste beeld, van de scan met een TE van 11 mSec. voor je en zet een ROI in alle flesjes en in de banaan. De "mean" geeft de belangrijkste signaal intensiteit aan.

Zet alle gegevens in de grafiek hieronder.

Op de horizontale as staat de TE

Op de verticale as de SI. (je kunt zelf de verdeling invullen.)

(Klik met de rechter muisknop op grafiek  $\rightarrow$  Grafiek-object  $\rightarrow$ bewerken om de grafiek te bewerken. In blad 1 kun je de gegevens invullen).

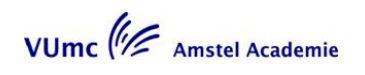

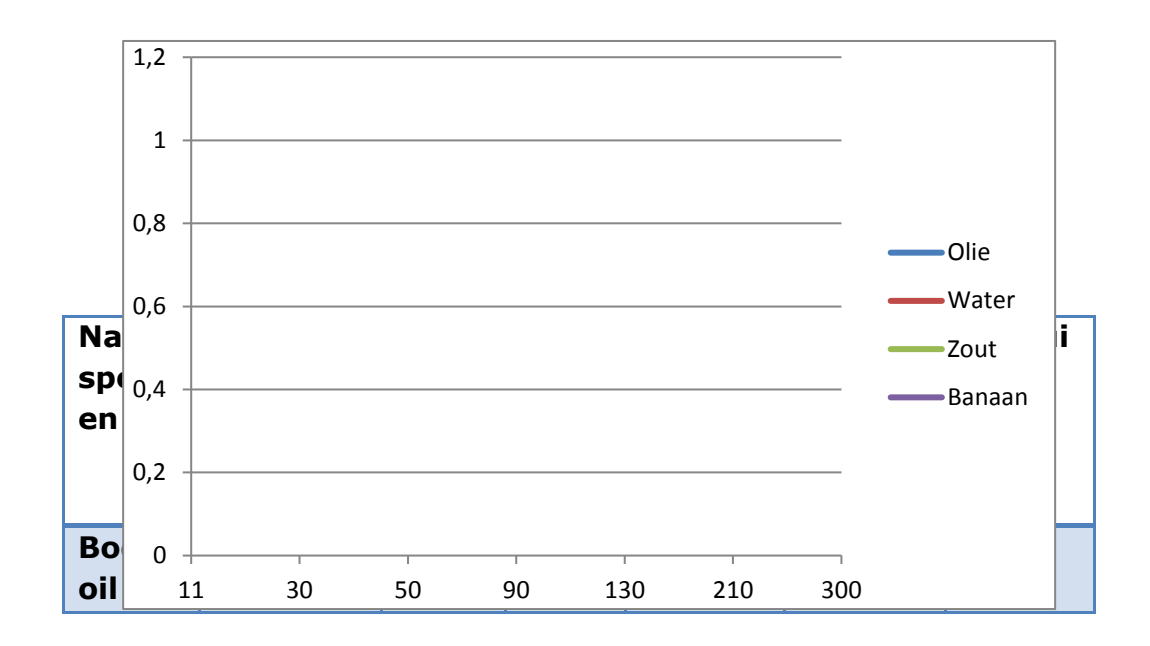

Welke curve zien we in de grafiek?

- A. T1 relaxatie
- B. T2 relaxatie
- C. Pd relaxatie
- D. T1 en T2 relaxatie

Daar de Te steeds langer wordt, verschuiven de beelden in weging. De beelden

gaan van:

- A. T1w naar T2w
- B. T1w naar Pdw
- C. Pdw naar T2w
- D. Pdw naar T1w

## **Opdracht 3**

### **Spoelen**

Bekijk wat voor spoelen jullie op de MRI afdeling hebben en vul onderstaand schema in.

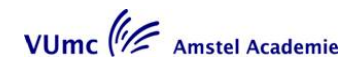

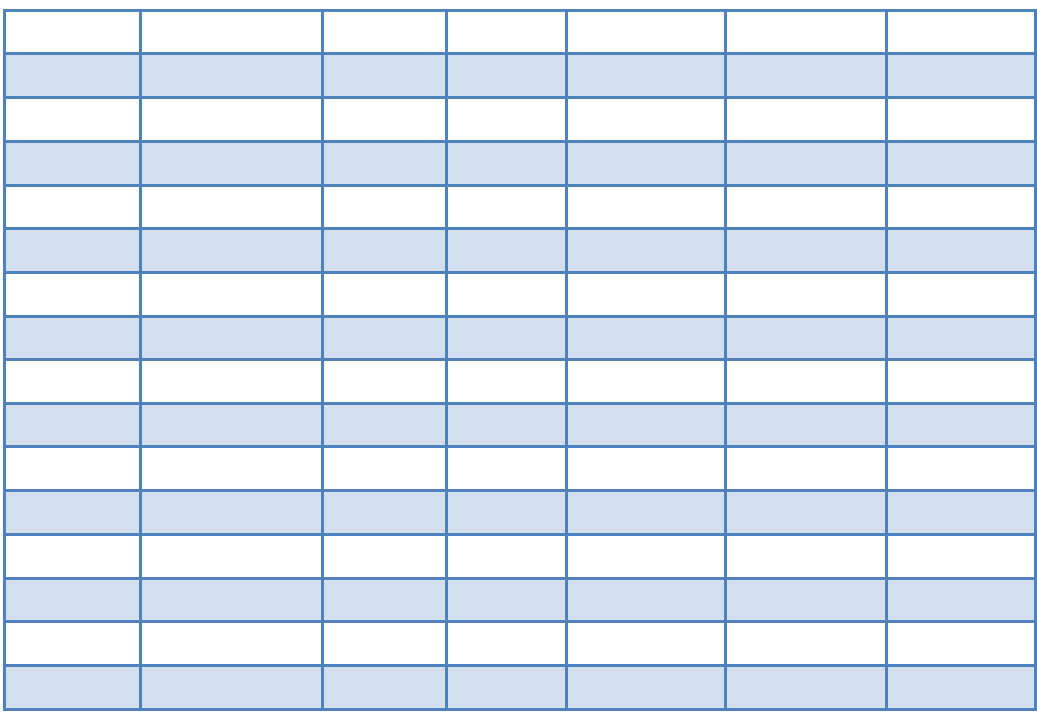

### **OPDRACHT 4**

MRI en veiligheid

- 1) Wat is het verschil tussen MR safe en MR compatible?
- 2) Wat voor advies geef je een medische dokter over het scannen van een zwangere vrouw?
- 3) Kan een zwangere medewerker de MRI ruimte betreden?
- 4) Wat zou jij adviseren bij het scannen van een metaalbewerker? Hoe weet je of een patiënt in de metaal bewerking werkt?
- 5) Waarom kunnen patiënten klagen over een warmte gevoel op de oogleden?
- 6) Welke twee lichaamsdelen zijn het gevoeligst voor warmte?
- 7) Wat is de relatie tussen SAR en het statisch magnetisch veld?

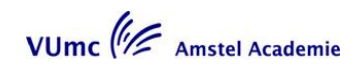

## **Opdracht 5**

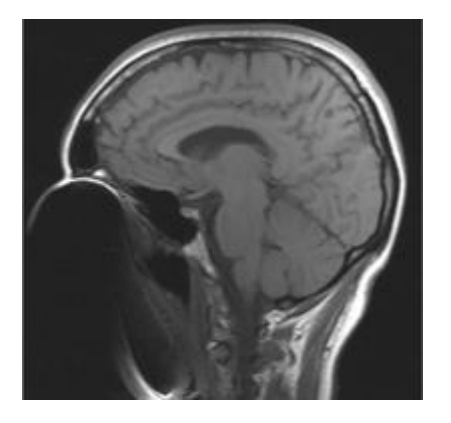

- A) Wat voor artefact zien we in deze MRI-opname?
- B) Kun je beschrijven hoe dit artefact ontstaat?
- C) Welke techniek zou je het beste kunnen gebruiken als je zo min mogelijk last wilt hebben van dit artefact? Spin Echo of Gradient Echo

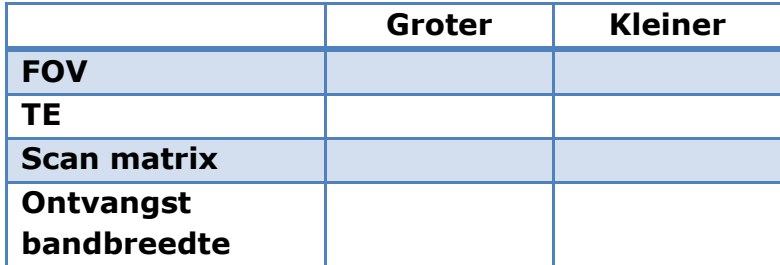

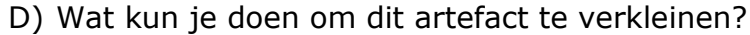

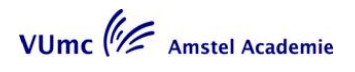

# <span id="page-20-0"></span>**Lesblok 3**

# <span id="page-20-1"></span>**Opdrachten Toegepaste Techniek 3**

**SBU: 8,4 uur**

#### **Docent**

Mw. M. Heeren

#### **Verantwoording**

Zoals aangegeven in de fysica les is de manier waarop het K-vlak wordt gevuld

bepalend voor het contrast, de resolutie, de SNR en scantijd. Daarnaast heeft dit ook consequenties voor het ontstaan van artefacten. Het is daarom van groot belang te weten wanneer je welke parameters moet aanpassen. Er wordt ingegaan op de scantijd reductie technieken en de artefacten.

#### **Werkvorm**

College en interactief werkcollege.

### Dag 1

Opdrachten van de leeractiviteit worden besproken. Voordracht door een student over een casus van de wervelkolom waarbij vooral ingegaan wordt op het algemene deel van het stappenplan. De eigenschappen van het K-vlak worden besproken.

### Dag 2

Voordracht door een student over een casus van de wervelkolom waarbij vooral ingegaan wordt op het sequentiële deel van het stappenplan. Ingegaan wordt op de eigenschappen van het k-vlak met de scan reductie technieken, resolutie en de scantijd. Tevens wordt er ingegaan op de artefacten die kunnen ontstaan.

### **Onderwerpen**

- IR.
- K- vlak.
- K- vlak reductie technieken.
- Ontvangst bandbreedte.
- Resolutie.
- Scantijden.
- Artefacten: Invouw .

### **Doelstellingen**

Na deze lessen kan de student:

- parameters in een sequentie aanpassen en beredeneren wat de gevolgen zijn voor contrast, resolutie, SNR en scantijd;
- de bovenstaande artefacten herkennen, het ontstaan ervan verklaren en beredeneren hoe u het storende effect kunt minimaliseren.

VUmc<sup>(1</sup>/2 Amstel Academie

### **Voorbereiding**

Lees uit:

- "From Picture to Proton" Hoofdstuk 5 Hoofdstuk 7: vanaf §7.6
- MRI in practice Hoofdstuk 5: blz 156 t/m 167

Bekijk de website:

- [www.MRI-physics.net](http://www.mri-physics.net/) bladzijde 28 t/m31
- [www.imaios.com/en/e-courses/e-mri](http://www.imaios.com/en/e-courses/e-mri) Image formation
- [www.revisemri.com/tutorials/](http://www.revisemri.com/tutorials/) What is K-space? How K-space works Receiver bandwidth

## **OPDRACHT 1**

### **Inversion recovery**

Benodigdheden:

- **R** Flesie water
- **B** Flesje olijfolie
- **E** Een klein flesje zout (NaCl)
- $\blacksquare$  Een appel

Zet deze 4 voorwerpen op een kussentje, rechtop in de headcoil.

Maak een localizer, survey door de voorwerpen.

Neem een IR techniek en zet de berekende beelden op Reëel en modulus. (Het kan zijn dat je deze niet tegelijk aan kunt zetten. Dan moet je alle scans 2 x maken, 1x reëel en 1x modulus)

TE= 39ms, TR= 4000ms, TI=100 , Aantal slices = 10 **(doel: TI vrij kort, TR lang, andere parameters minder van belang.)**

Maak een scan dwars door alle voorwerpen.

We gaan nu variëren met de TI. ( maak dus meerdere scans met een

verschillende TI)

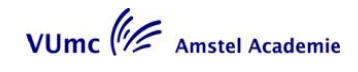

Probeer uit te zoeken welke TI je moet gebruiken om vet te onderdrukken.

- 1) Wat is de juiste TI voor vet te onderdrukken?
- 2) Als je de juiste TI hebt gevonden voor vet onderdrukking, hoe ziet vet er dan uit op een reëel beeld, en op een modulus beeld?
- 3) Waarom wordt een STIR (vet saturatie IR) altijd Modulus gekeken? Mag dit eigenlijk wel?

Zet het aantal slices op 1, de TR op 5000mSec en de TI op 3000mSec **(doel: TI heel lang, TR lang, andere parameters minder van belang.)**

Probeer uit te zoeken welke TI je nodig hebt om water te onderdrukken.

4) Op welke opname kun je dit het beste beoordelen, reëel of modulus?

5) Wat is de juiste TI voor het onderdrukken van water?

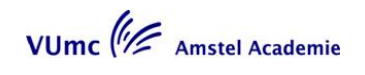

6) Als je de juiste TI hebt gevonden voor water onderdrukking, hoe ziet water er dan uit op een reëel beeld, en op een modulus beeld?

7) Hoe wordt de FLAIR (water saturatie IR) bij jullie gekeken, modulus of reëel?

Als je de goede TI gevonden hebt maak je dezelfde scan nog een keer, nu verander je in deze scan de TR in 8000msec en daarna nog een keer in 1680msec. **(doel: TR nog veel langer en TR veel korter.)**

8) Wat gebeurt er met het water in de scan bij een TR van 8000ms en in de scan met de TR van 1680ms? Kun je dit verklaren?

9) Wat is de TR in een echte FLAIR sequentie op je eigen systeem? Wat is de TI hierbij?

10) Waarom denk je dat je deze proef moest maken met een TR van 5000mSec ipv een TR gelijk aan de TR van een FLAIR in je systeem?

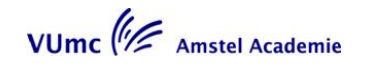

- 11) Wanneer gebruik je een FLAIR opname?
	- a) Bij T2w opnamen met donkere vloeistof
	- b) Het wordt bij hoogste uitzondering gebruikt vanwege de lange scantijd.
	- c) Bij veel veldinhomogeniteit
- 12) Een reëel beeld is:
	- a) Een modulus beeld maar met een groter range van grijswaarden
	- b) Een beeld dat informatie bevat van het signaal in de longitudinale magnetisatie voor de excitatie
	- c) Een beeld dat berekend kan worden uit een modulus beeld om meer contrast te krijgen

### **OPDRACHT 2a**

### **Gadolinium**

Benodigdheden:

- **Flesje water**
- **B** Flesje olijfolie
- **E** Een flesje water met 1 druppel gadolinium (Leeg potje gado gevuld met water is al genoeg daar er aan de wand van het potje nog gado zit.)
- **E** Een flesje water met meer druppels gadolinium

Zet deze 4 voorwerpen op een kussentje, rechtop in de headcoil.

Maak een localizer, (survey) in 3 richtingen.

Kies een SE scan waarbij de TR kan variëren tussen de 200 mSec. en de 3000 mSec., en een TE van 20 mSec (of zo kort mogelijk) heeft.

Plan deze SE in de coronale richting ( zodat je de flesjes als rondjes ziet) met een FOV dat groot genoeg is om de 3 flesjes te bevatten. 1 slice met een plakdikte van 10mm.

Een matrix van 128 x 128 met een scan matrix van 50%(rec. Acquasition) en 100% FOV en 1 NSA

Scan tijd is oplopend.

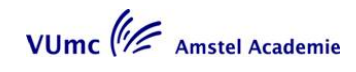

Maak een scan met TR van 200 mSec. Herhaal deze scan met telkens een andere TR. Een TR van : 1000, 2000 en 3000mSec.

Als de scans klaar zijn, gaan we de signaal intensiteit van elk flesje in elke scan meten.

Neem het eerste beeld, van de scan met een TR van 200 mSec. voor je en zet een ROI in alle flesjes. De "mean" geeft de belangrijkste signaal intensiteit aan.

Zet alle gegevens in de grafie hieronder.

### **SE techniek TE 25 mSec, TR variabel**

(Klik met de rechter muisknop op grafiek  $\rightarrow$  Grafiek-object  $\rightarrow$ bewerken om de grafiek te bewerken. In blad 1 kun je de gegevens invullen).

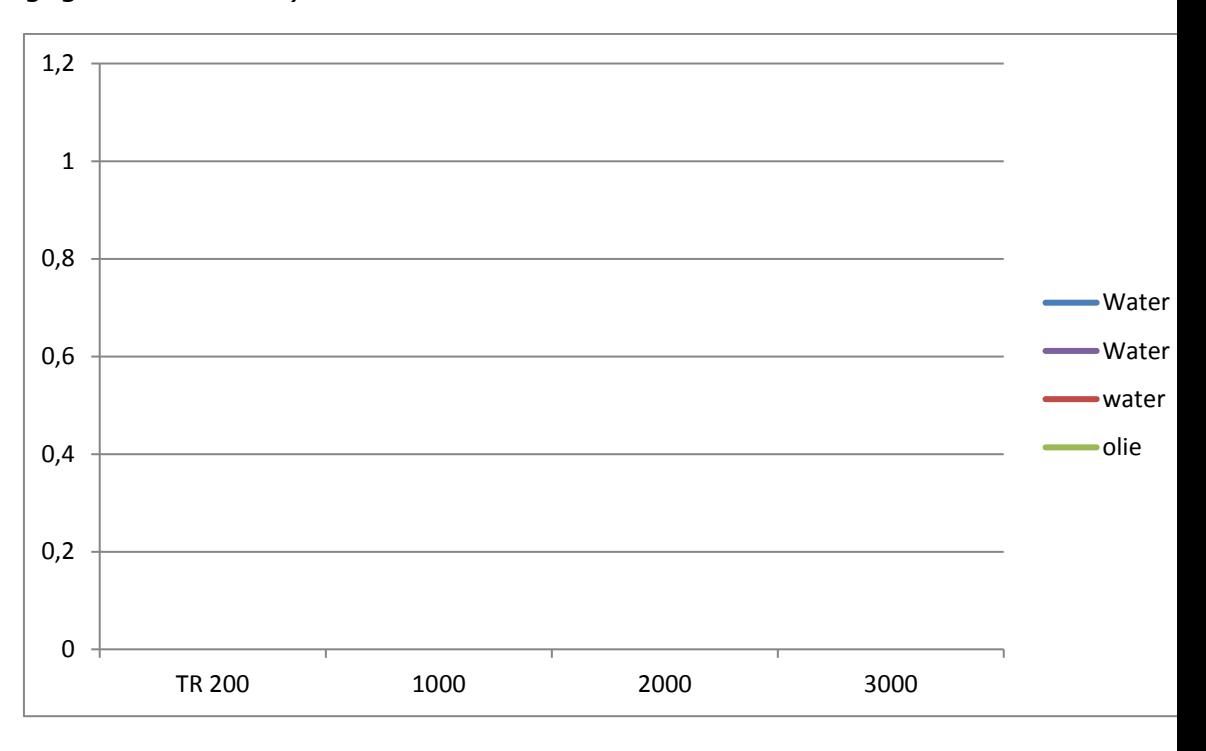

Wat is dit voor grafiek geworden?

- A. T1 relaxatie curve
- B. T2 relaxatie curve
- C. Pd relaxatie curve

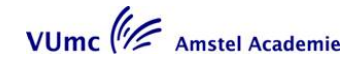

Wat heeft het gadolinium met het water gedaan?

- A. T1 relaxatie verkort
- B. T1 relaxatie verlengd
- C. T2 relaxatie verkort
- D. T2 relaxatie verlengd

In een T1w opnamen komt de signaal intensiteit van weefsel met gadolinium al dicht bij de signaal intensiteit van:

- A. Liquor
- B. Spierweefsel
- C. Vet
- D. Grijzestof in de hersenen

Welke techniek kunnen we gebruiken om te zorgen dat we toch goed onderscheid kunnen maken tussen weefsel dat aankleurt door gadolinium en vettig weefsel?

- A. STIR
- B. FLAIR
- C. CHESS / FatSat
- D. Dynamisch

### **OPDRACHT 2b**

Neem dezelfde SE in de coronale richting met een TR van 3000mSec

Maak een scan met TE van 10 mSec. Herhaal deze scan met telkens een andere TE. Een TE van : 60, 100, 200mSec.

Als de scans klaar zijn, gaan we de signaal intensiteit van elk flesje in elke scan meten.

Neem het eerste beeld, van de scan met een TE van 10 mSec. voor je en zet een ROI in alle flesjes. De "mean" geeft de belangrijkste signaal intensiteit aan.

Zet alle gegevens in de grafie hier onder.

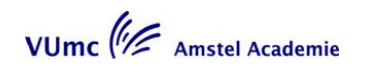

### **SE techniek TR 1500 mSec, TE variabel**

(Klik met de rechter muisknop op grafiek  $\rightarrow$  Grafiek-object  $\rightarrow$ bewerken om de grafiek te bewerken. In blad 1 kun je de gegevens invullen).

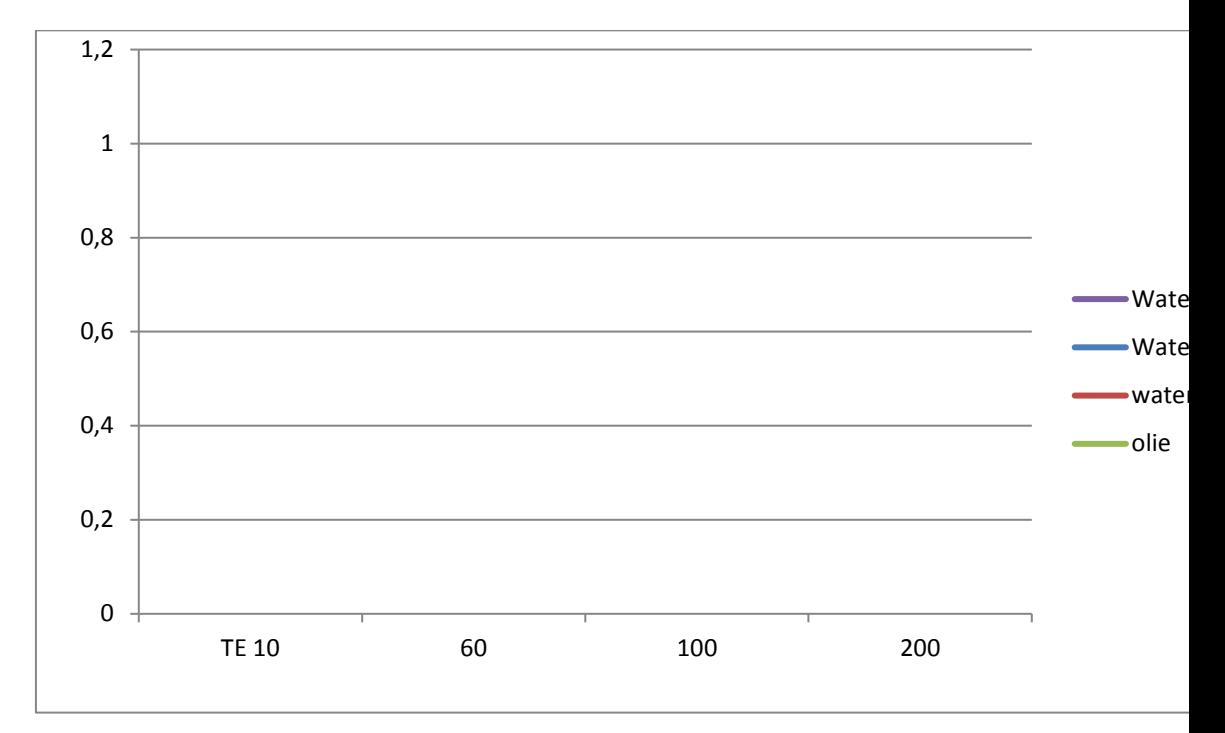

Wat is dit voor grafiek geworden?

- A. T1 relaxatie curve
- B. T2 relaxatie curve
- C. Pd relaxatie curve

Wat heeft het gadolinium met het water gedaan?

- A. T1 relaxatie verkort
- B. T1 relaxatie verlengd
- C. T2 relaxatie verkort
- D. T2 relaxatie verlengd

Hebben de meeste tumoren een korte of een lange T1 relaxcatietijd?

- a) Kort
- b) Lang

Gadolinium is:

- a) Diamagnetisch
- b) Paramagnetisch
- c) Ferromagnetisch

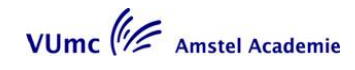

Gadolinium houdend contrast heeft bij een "normale dosis" voornamelijk invloed

op:

- a) Proton density
- b) T1 relaxatie
- c) T2 relaxatie

Gadolinium wordt gebruikt voor het versterken van het contrast in:

- a) Proton density opnamen
- b) T1w opnamen
- c) T2w opnamen

Wat zijn de voorzorgs maatregelen bij het gebruik van gadolinium?

- a) Geen, want gadolinium zorg voor heel weinig reacties.
- b) Niet bij vrouwen die zwanger zijn
- c) Niet bij vrouwen die zwanger zijn en bij mensen die een slechte nierfunctie hebben

De T1 van een bepaalde stof is weergegeven in deze afbeelding.

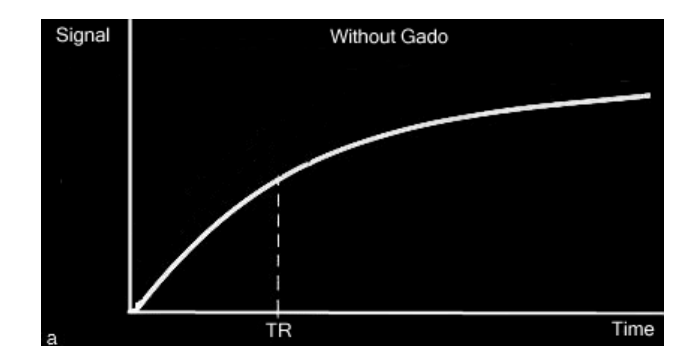

Hoe verloopt de curve van deze zelfde stof na het intra veneus toedienen van

gadolinium?

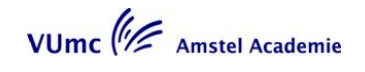

( aangenomen dat deze stof veel gadolinium opneemt)

- a) Hij blijft gelijk
- b) Hij verschuift naar boven
- c) Hij verschuift naar beneden

## **OPDRACHT 3**

### **Dynamisch scannen**

Key-hole imaging wordt meestal gebruikt voor het verkorten van:

- a) Scantijd ten koste van spatiële resolutie
- b) Scantijd bij dynamische scans om contrast te vervolgen
- c) Fold-over artefacts
- Bij key-hole imaging worden telkens de..
	- a) Middelste lijnen van het K-vlak gemeten
	- b) Buitenste lijnen van het K-vlak gemeten
	- c) Het hele K-vlak gemeten
- Bij dynamisch scannen is welke resolutie het belangrijkste?
	- a) Temporale resolutie
	- b) Spatiële resolutie
	- c) Beide

## **OPDRACHT 4**

### **Image parameters**

Wat zijn de voor- of nadelen van parameters die je verandert.

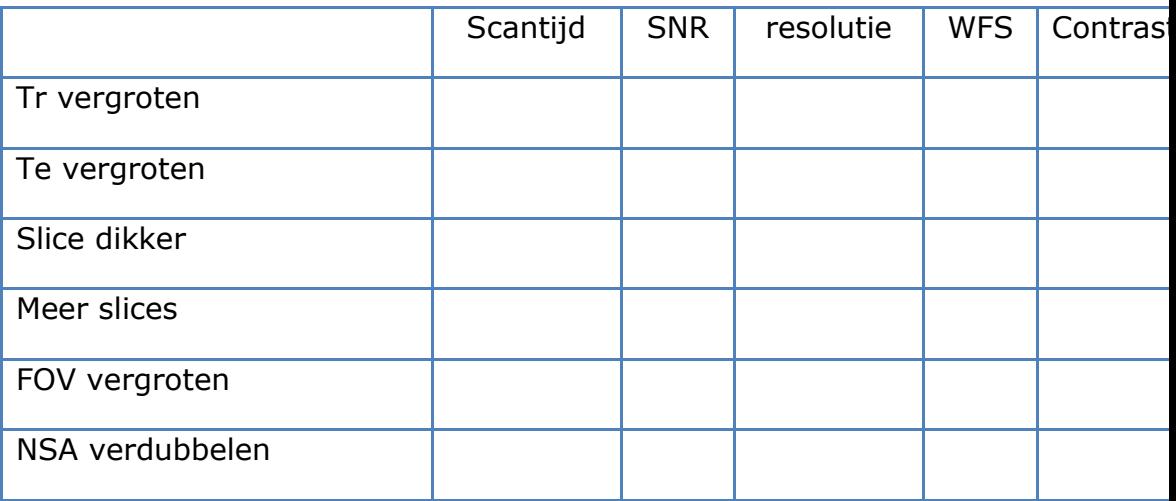

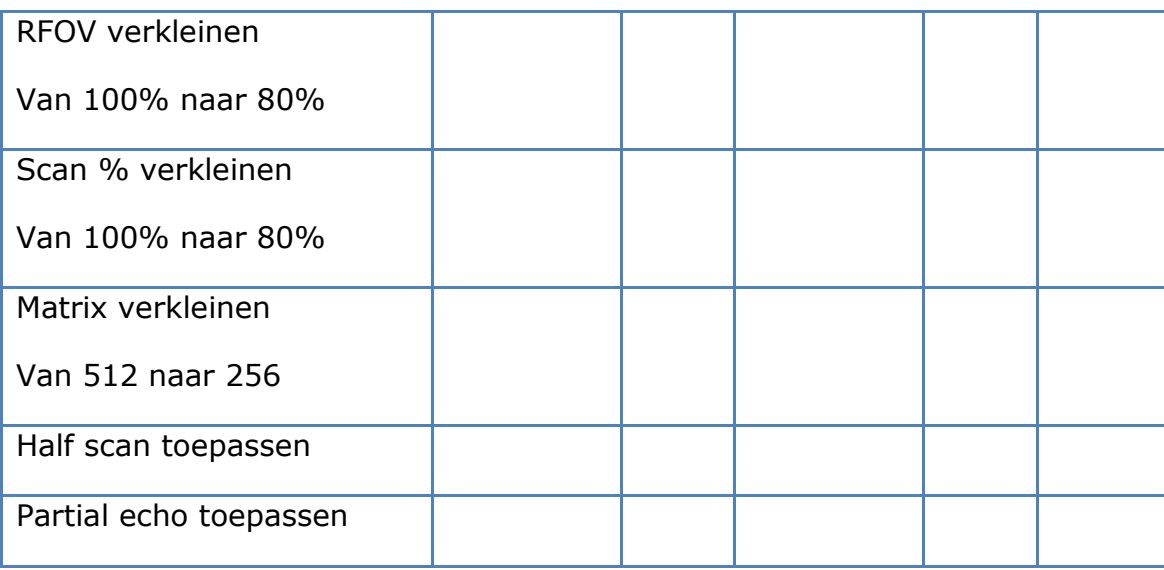

### **OPDRACHT 5**

### **Beeld herkenning**

Vet kun je onderdrukken door:

- a) Partial echo te gebruiken
- b) Fold-over suppression (over sampelen) te gebruiken
- c) Short TI invertion recovery te gebruiken

Een SE met een TE van 20Msec en een TR van 500Msec geeft:

- a) Licht vet en donker CSF
- b) Licht vet en licht CSF
- c) Grijs vet en licht CSF

Door welke parameter aanpassing in een GE komt er meer T1w in de opnamen?

- a) Vergroten van de echotijd TE
- b) Vergroten van de fliphoek α
- c) Verkleinen van de fliphoek α

Een T1w SE opnamen heeft meestal een :

a) Langere scantijd dan een T2w opnamen vanwege de langere TR

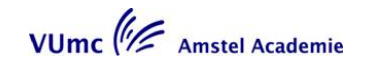

- b) Een kortere scantijd dan T2w opnamen vanwege de kortere TR
- c) Een kortere scantijd dan de T2w opnamen vanwege de kortere TR en TE

Welke bewering is waar:

- a) T1 relaxatie is altijd sneller dan T2 relaxatie
- b) T2\* is altijd korter dan T2
- c) Na de excitatie is het signaal verval gelijk aan de T1 relaxatie

Een stof met een lang T1 en een lange T2 is licht:

- a) Op een T1w opnamen
- b) Op een T2w opnamen
- c) Op beide

# <span id="page-32-0"></span>**Lesblok 4**

# <span id="page-32-1"></span>**Opdrachten Toegepaste Techniek 4**

**SBU: 8,4 uur**

#### **Docent:**

Mw. M. Heeren

### **Verantwoording**

Snellere sequenties zoals Turbo spin echo (FSE) en een gradiëntecho techniek hebben weer nieuwe parameters. Het is van belang om te weten wat deze parameters inhouden om geen onnodig lange scantijden te krijgen maar toch goede contrasten, SNR en resolutie te behouden. Ook ontstaan bij deze snelle sequenties artefacten zoals chemical shift en susceptibiliteits artefacten.

In deze les willen we de student meer vertrouwd maken met deze nieuwe technieken. Tevens gaan we in op 3D opname, het gebruik van contrast en dynamische scans.

#### **Werkvorm**

College en interactief werkcollege.

### Dag 1

Opdrachten van de leeractiviteit worden besproken. Voordracht door een student over een casus van de hoofd/hals, mammae of extremiteiten tumoren waarbij vooral ingegaan wordt op het algemene deel van het stappenplan. De snelle SE en GE technieken worden besproken

### Dag 2

Voordracht door een student over een casus van de hoofd/hals, mammae of extremiteiten tumoren waarbij vooral ingegaan wordt op het sequentiële deel van het stappenplan.

Ingegaan wordt op de artefacten behorende bij GE technieken, 3D sequenties, contrastmiddelen en dynamische scans.

### **Onderwerpen**

- FSE, TSE.
- GE.
- Ultra fast GE.
- 3D.
- Dynamische scans, k-hole.
- Maken van isotrope / niet isotrope MPR.
- Invloed contrastmiddel op het beeld.
- Artefacten: Chemical shif.t
- Chemical shift of the second kind, In / uit fase.

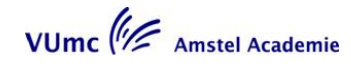

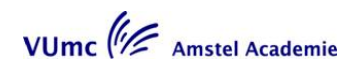

### **Doelstellingen**

Na deze lessen kan de student:

- de FSE techniek uiteggen, toepassen en aanpassen naar behoefte;  $\bullet$
- bepalen welke GE- techniek wanneer gebruikt moet worden;
- verklaren wanneer er een 3D volume scan gemaakt moet worden
- een dynamische scan maken;
- parameters aanpassen aan de omstandigheden en daarbij de gevolgen voor SNR;
- en resolutie begrijpen;
- de volgende artefacten herkennen, het ontstaan ervan verklaren en beredeneren hoe u het storende effect kunt minimaliseren:
	- chemical shift;
	- chemical shift of the second kind, in- out fase.

### **Voorbereiding**

Lees uit:

- $\bullet$ "From Picture to Proton" Hoofdstuk 3: §3.11 Hoofdstuk 6: §6.5 Hoofdstuk 8: §8.8
- "MRI in Practice":  $\bullet$ Hoofdstuk 7: Chemical shift artefact bladzijde 243 en 244 Out of phase artefact bladzijde 244 t/m 249

Bekijk de website:

- [www.MRI-physics.net](http://www.mri-physics.net/)  $\bullet$ bladzijde. 41 t/m 43 en bladzijde 62
- [www.imaios.com/en/e-courses/e-mri](http://www.imaios.com/en/e-courses/e-mri) Sequences: 6 en 7 en 9 t/m 14 Image quality and artefacts: 10

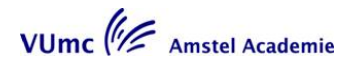

## **OPDRACHT 1**

### **FOV en Matrix grootte**

Benodigdheden:

- **E**en appel
- **E**en sinasappel

Leg het fruit in de headcoil en maak hier een survey, localizer doorheen.

OPDRACHT 1A

### **Verander het FOV**

Neem een T1w SE techniek met een TE =zo kort mogelijk, TR=400, FOV=50, Matrix=256x256, 1 NSA en slices=1, 100% scan **(doel: een volledige matrix scannen, 100%scan, in een korte tijd.)**

Maak een coronale slice van 3mm door het fruit. Zet de fase richting zo dat je zo min mogelijk invouw krijgt.

Herhaal de scan met een FOV van 100 mm, 150mm, 200mm en 250mm

Meet de SNR d.m.v. ROI's te zetten naast het fruit in elk beeld. Zet deze

gegevens in de grafiek. (Klik met de rechter muisknop op grafiek  $\rightarrow$  Grafiek-object  $\rightarrow$  bewerken om de grafiek te bewerken. In blad 1 kun je de gegevens invullen).

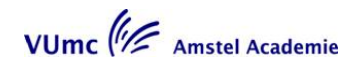
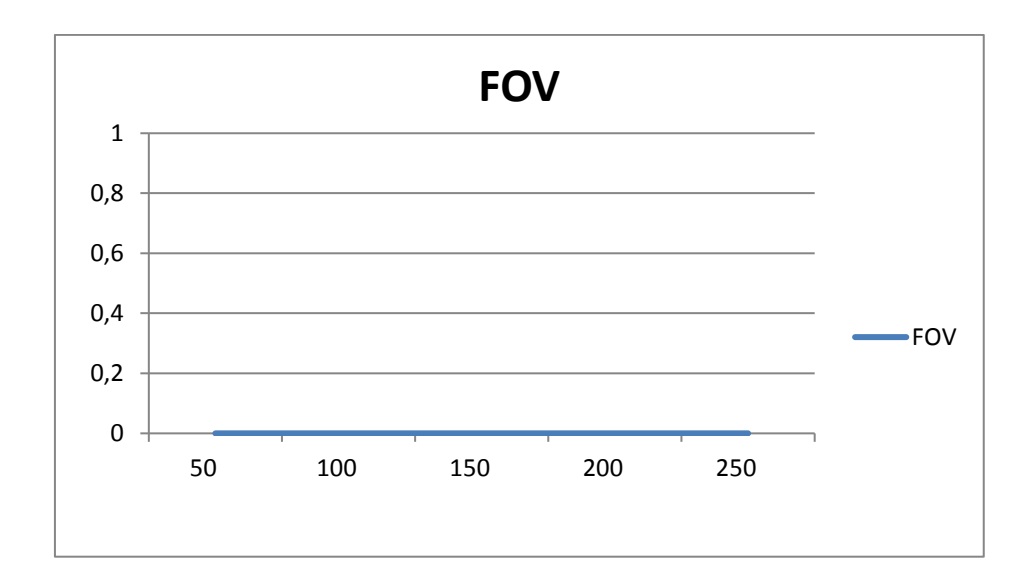

- 1) Wat gebeurt er met de SNR als het FOV wordt verkleind? Kun je dit verklaren?
- 2) Wat gebeurt er met de resolutie als het FOV wordt verkleind? Kun je dit verklaren?
- 3) Bereken de pixel grote van de scan met het FOV van 50mm en met het FOV van 250mm.

OPDRACHT 1B

#### **Verander de scanmatrix**

Neem een T1w SE techniek met een TE =zo kort mogelijk, TR=400, FOV=250, Matrix=128 x 128, 1 NSA en slices=1, 100% scan **(Doel: maak de scan zo kort mogelijk, pak de kleinste matrix)**

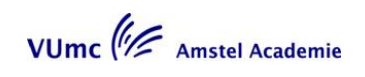

Maak een coronale slice van 3mm door het fruit.

Herhaal de scan met een scan matrix van 256 x256, 512 x 512 (en 1024 x 1024, als je systeem dit kan)

Meet de SNR d.m.v. ROI's te zetten naast het fruit in elk beeld. Zet deze gegevens in de grafiek. (Klik met de rechter muisknop op grafiek  $\rightarrow$  Grafiek-

object  $\rightarrow$  bewerken om de grafiek te bewerken. In blad 1 kun je de gegevens invullen).

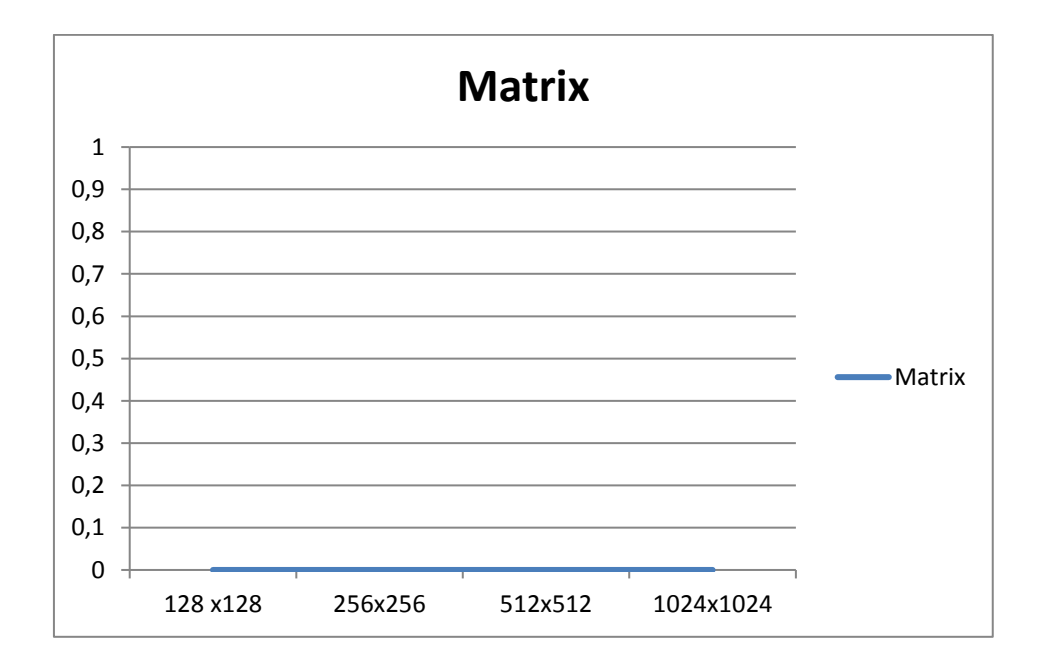

- 4) Wat gebeurt er met de SNR als de matrix wordt verkleind? Kun je dit verklaren?
- 5) Wat gebeurt er met de resolutie als de matrix wordt verkleind? Kun je dit verklaren?

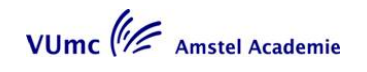

- 6) Bereken de pixel grote van de scan met de 128x128 matrix en de 1024x1024 matrix.
- 7) Als ik een betere resolutie wil hebben, en ik pas hiervoor het FOV aan, maar het SNR moet gelijk blijven. Wat zou ik dan nog meer aan kunnen passen?
- 8) Heeft deze aanpassing in vraag 7 consequenties voor de scantijd, zo ja hoeveel?

### **Opdracht 2**

Bereken de scantijd

Bereken de scantijd van de 3 acquisities met de volgende parameters:

1) 2D single slice SE,  $TR = 200$ ms,  $TE = 20$  ms, 256 fase codering stappen, 256 frequentie codering stappen, 1 signal average (NSA), 5mm slices dikte, 5 slices.

2) 2D single slice SE, TR = 2500ms, TE = 300ms, martix van 256\*256, scan percentage van 80%, 2 signal averages (NSA), 3mm slices dikte, 1 slice.

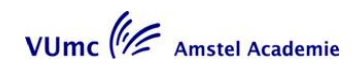

3) SE, 2D, single slice, TR 2500ms, TE 20 en 80msec, 5mm slice dikte, 2.5mm slicegap, 128 fase codering stappen, 256 frequentie codering stappen, 2 signal averages (NSA), 24 cm FOV, 1 slice.

4) Als we nu i.p.v. single slice multislice gaan scannen hoe lang duurt dan de scan in voorbeeld 1.

5) Als we nu i.p.v. single slice multislice gaan scannen hoeveel slices kan ik dan scannen in de zelfde tijd als de scan in voorbeeld 2 en 3

## **OPDRACHT 3**

#### **Artefacten**

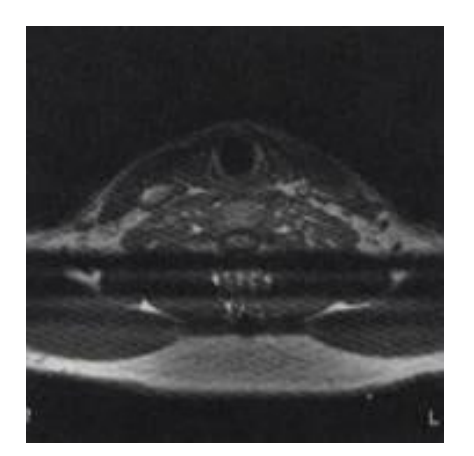

- 3.1 Wat voor artefact zien we in deze MRI-opname?
- 3.2 Kun je beschrijven hoe dit artefact ontstaat?

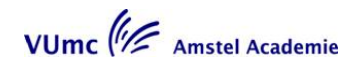

3.3 Hoe kun je dit artefact voorkomen?

# **OPDRACHT 4**

# **Vul de tabel in**

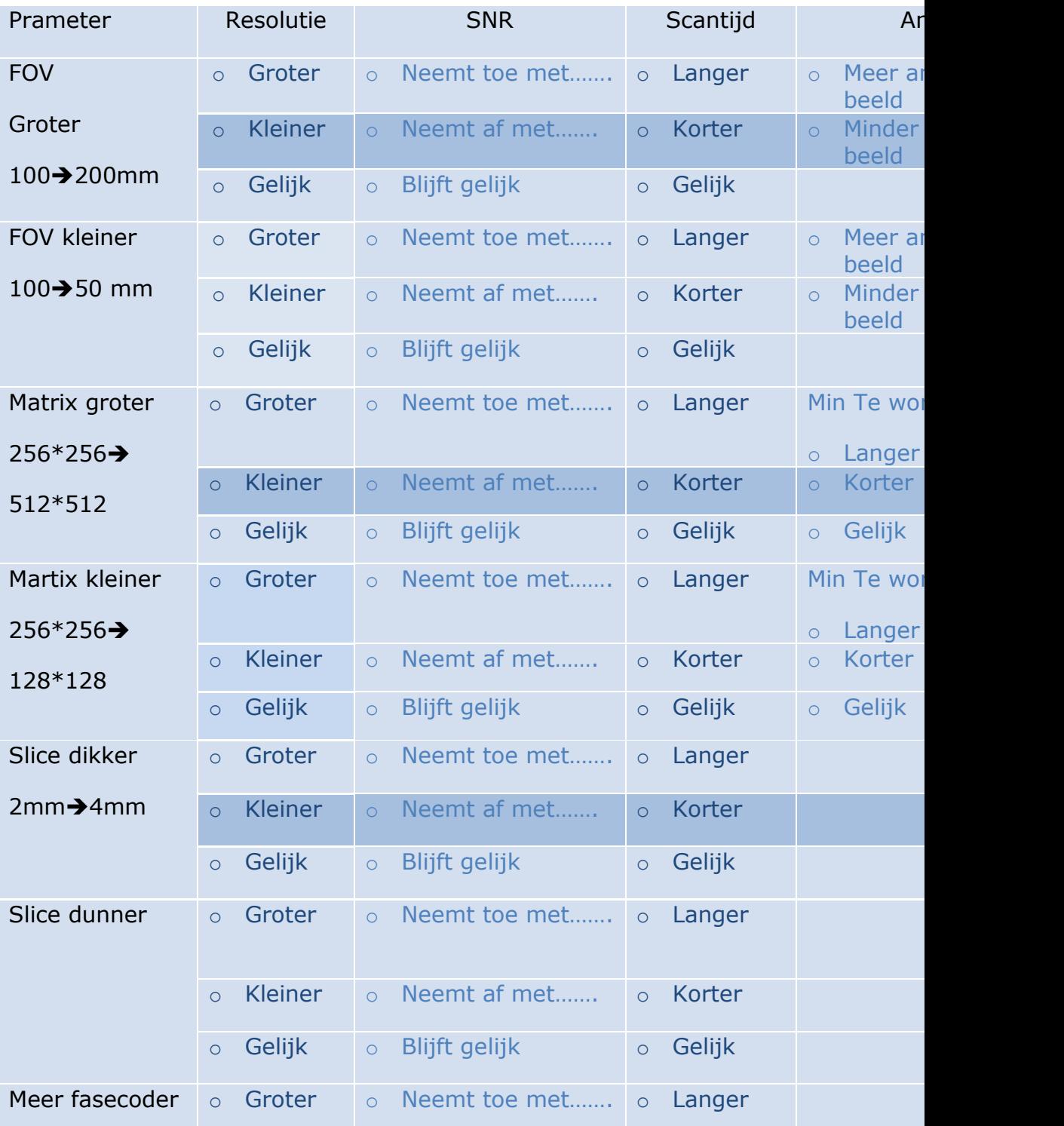

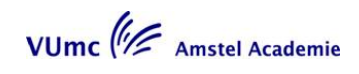

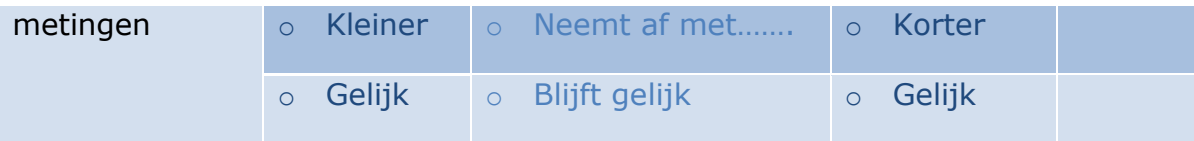

# **OPDRACHT 6**

Optimaliseer het beeld

Voor een **hogere signaal ruis verhouding** (SNR) kun je het volgende doe:

(Streep door **↑**of ↓)

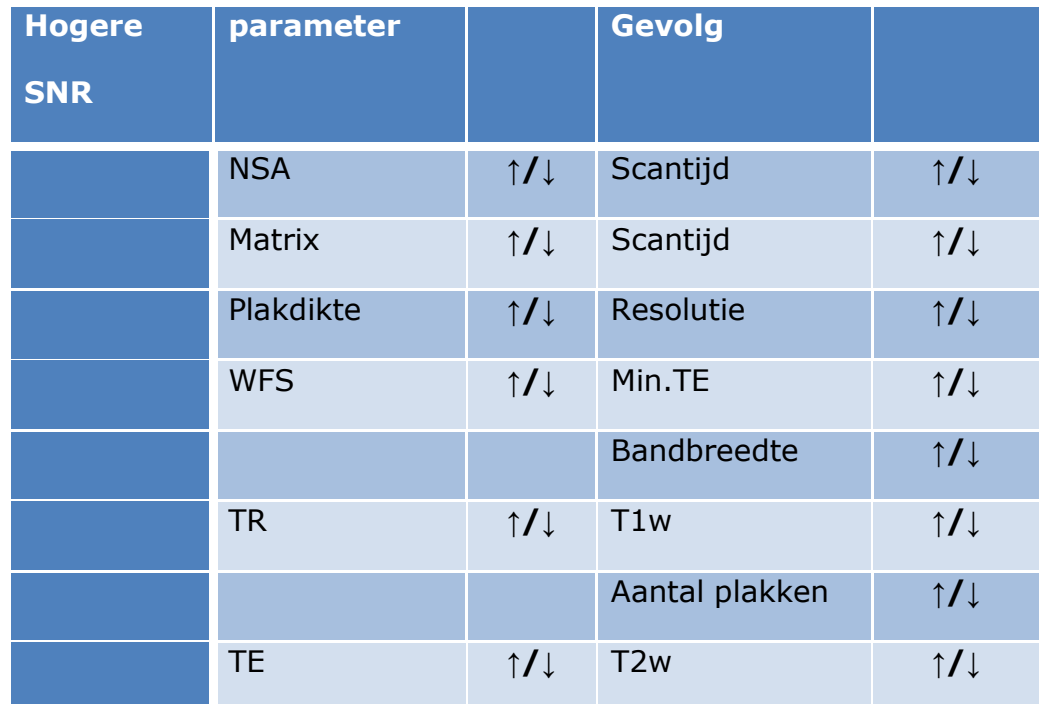

Voor een **hogere resolutie** kun je het volgende doe:

(Streep door **↑**of ↓)

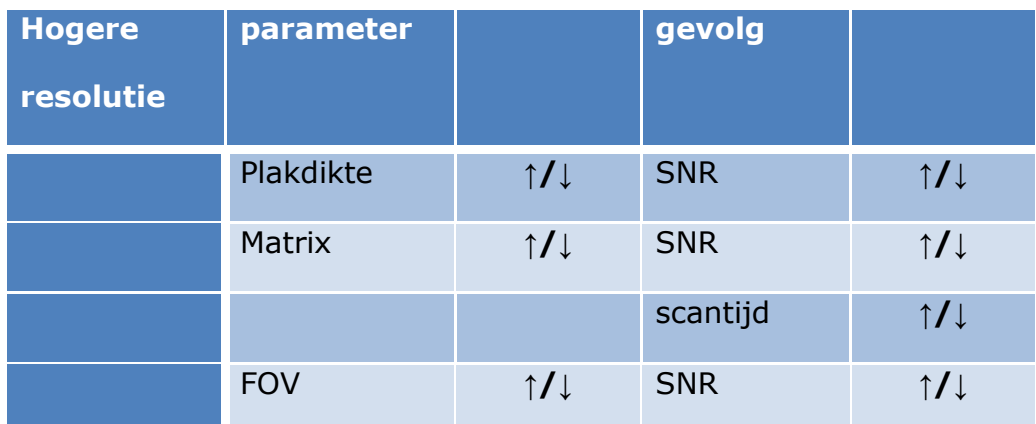

Voor een **kortere scantijd** kun je het volgende doe:

(Streep door **↑**of ↓)

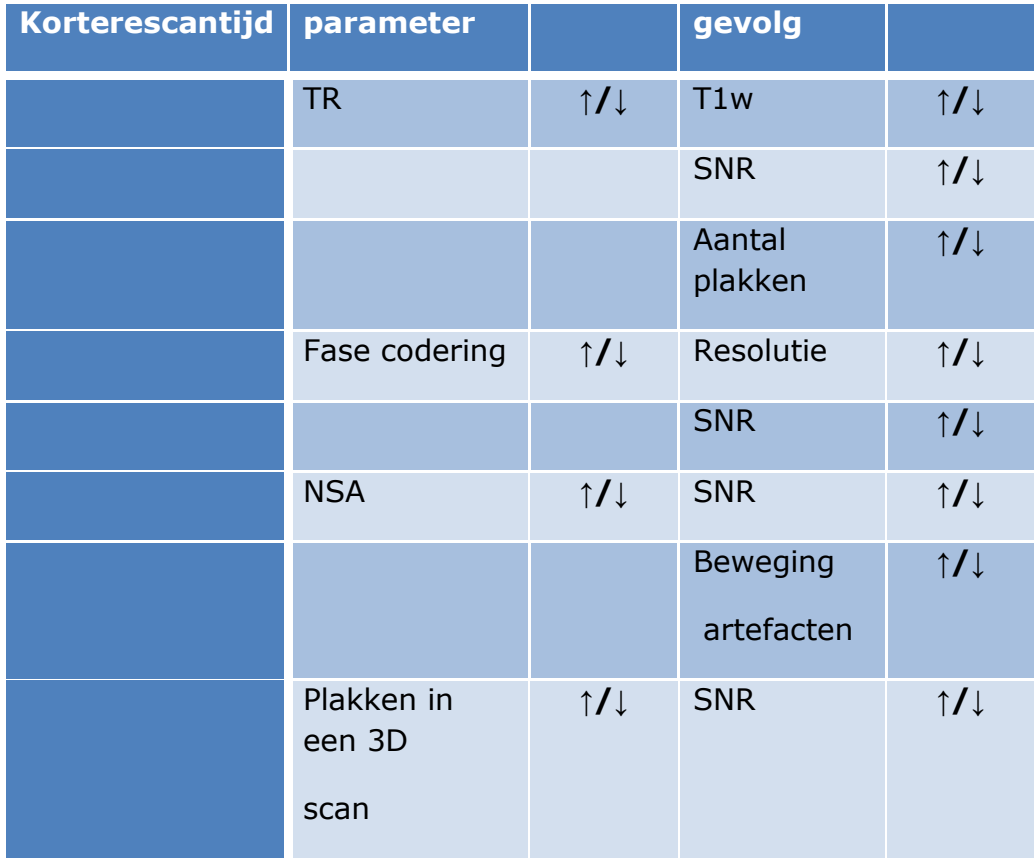

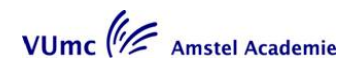

# **OPDRACHT 7**

Combinatie scan% en RFOV (Streep door **↑**of ↓ of blijft gelijk)

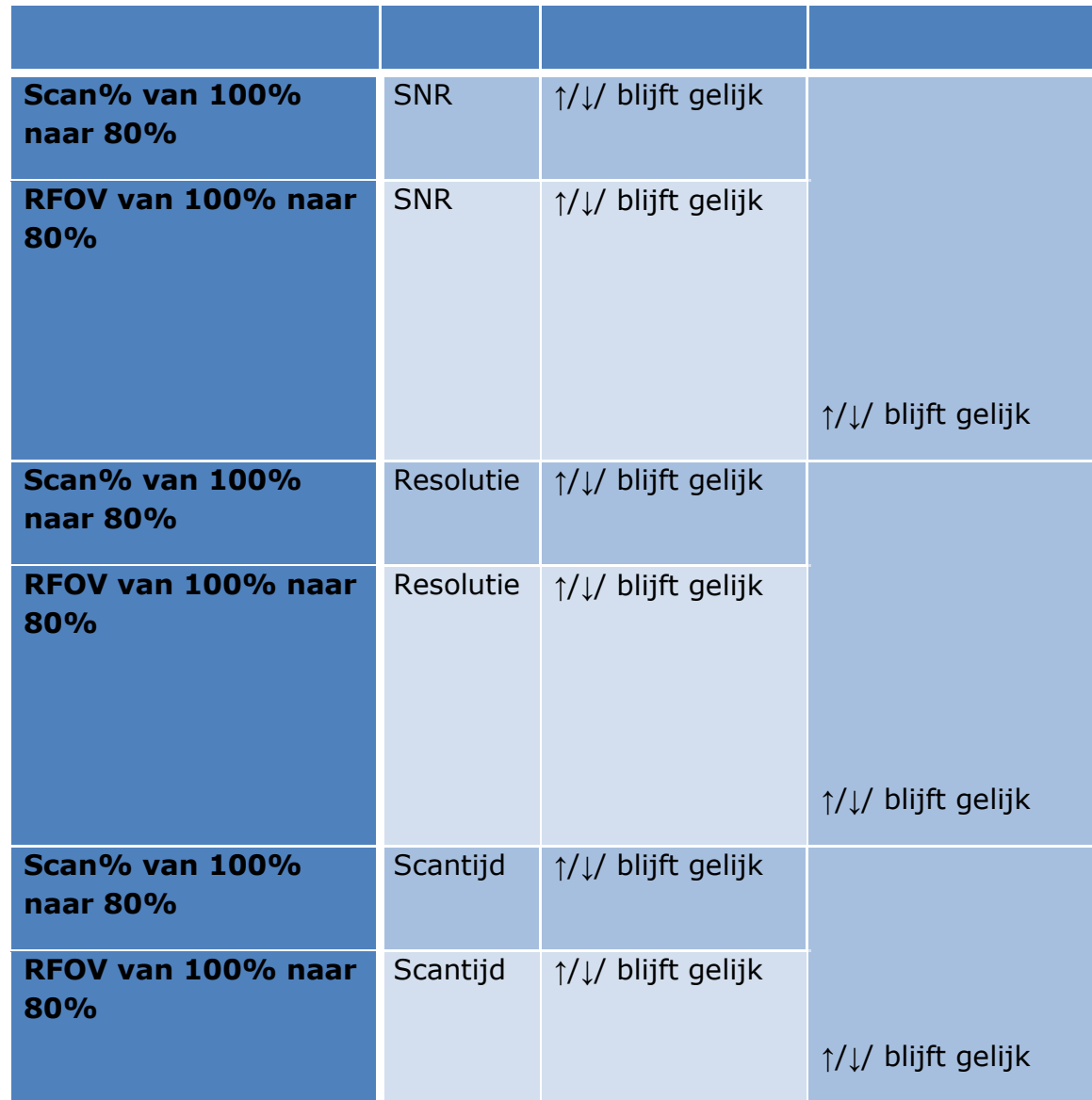

#### **OPDRACHT 8**

#### **Image parameters**

Hoe krijg je een rechthoekig FOV

- a) Het k-vlak wordt rechthoeking door in een richting minder metingen te meten
- b) Minder K-vlak lijnen zijn gemeten met een grotere ruimte ertussen
- c) De image pixels zijn rechthoekig gemaakt

Spatiële resolutie kun je verbeteren door het verhogen van:

- a) Plak dikte
- b) Matrix grootte
- c) Het aantal meetingen, NSA

Het veranderen van de water vet verschuiving heeft als gevolg:

- a) Scan tijd
- b) Spatiële resolutie
- c) SNR

Als de SNR belangrijk is kun je het beste de scantijd verkorten door:

- a) Reduced acquisition, scan %
- b) Half scan
- c) RFOV

Welke van de volgende parameters geeft je de beste spatiele resolutie?

- a) 256x256, 3mm plakdikte, 12cm FOV, 1 NSA
- b) 256x128, 8mmplakdikte, 40cm FOV, 4 NSA
- c) 512x256, 4mmplakdikte, 8cm FOV, 2 NSA

Welke van de volgende parameters geeft je de hoogste SNR?

- a) 256x256, 2 mm plakdikte, 50 cm FOV, 1 NSA
- b) 256x128, 6 mm plakdikte, 25 cm FOV, 2 NSA
- c) 512x256, 4mm plakdikte,50 cm FOV, 2 NSA

# **Lesblok 5**

# **Opdrachten Toegepaste Techniek 5**

**SBU: 8,4 uur**

#### **Docent:**

Mw. M. Heeren

#### **Verantwoording**

De verschillende opname technieken hebben allemaal invloed op de SNR. In aanvulling op het overzicht van sequenties in de fysica les, wordt in deze les een overzicht gegeven van alle factoren welke van invloed zijn op de SNR.

De uitrusting die nodig is voor een MRI onderzoek te verrichte worden bekeken samen met de veiligheid voor de patiënt en de medewerkers. Ook wordt ingegaan op de mogelijkheden die er zijn om de SAR te verlagen.

#### **Werkvorm**

College en interactief werkcollege.

Dag 1

Opdrachten van de leeractiviteit worden besproken. Voordracht door een student over een casus van het brein waarbij vooral ingegaan wordt op het algemene deel van het stappenplan. Hier leert men het hele apparaat de MRI kennen en gaan we uitgebreid in op de SNR

#### Dag 2

Voordracht door een student over een casus van het brein waarbij vooral ingegaan wordt op het sequentiële deel van het stappenplan. Deze dag gebruiken we om de veiligheid van de patiënt en de werknemers te bespreken.

#### **Onderwerpen**

- Overzicht MR uitrusting.
- Overzicht SNR.
- Veiligheid.
- SAR.

#### **Doelstellingen**

Na deze les kan de student:

- berekenen welke invloed het veranderen van parameters heeft op de  $\bullet$ SNR;
- beredeneren hoe de SAR zo laag mogelijk gehouden kan worden;
- parameters aanpassen aan de omstandigheden en daarbij de gevolgen begrijpen.

VUmc<sup>(1</sup>/2 Amstel Academie

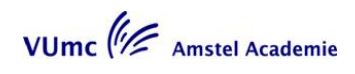

#### **Voorbereiding**

Lees uit:

- "From Picture to Proton" Hoofdstuk 9.4.10 t/m 9.7 Hoofdstuk 5.4 Hoofdstuk 10
- "MRI in practice" Hoofdstuk 10

Bekijk de website:

- [http://docs.minszw.nl/pdf/92/2008/92\\_2008\\_1\\_22101.pdf](http://docs.minszw.nl/pdf/92/2008/92_2008_1_22101.pdf) Veilig omgaan met MRI voor werknemers. Praktijkregels
- [www.imaios.com/en/e-courses/e-mri](http://www.imaios.com/en/e-courses/e-mri) Instrumentation and safety/ 5. MR safety Image quality and artefacts/ 2. Signal and noiseDocent:

# **OPDRACHT 1**

#### **Bereken de scantijd**

We gaan een Fast Spin echo (TSE, FSE, RARA)sequentie maken T2w. Met de volgende parameters:

Scan matrix van 256x256 met 80% scan%, FOV van 250, RFOV 75%,  $TR = 3200$ mSec,  $TE = 400$ mSec, turbo factor 20, 2 NSA en 16 slices van 4 mm dikte.

Bereken de scantijd.

## **OPDRACHT 2**

#### **Bereken de TE**

We gaan een Fast Spin echo (TSE, FSE, RARA)sequentie maken T2w. Met de volgende parameters:

Scan matrix van 256x256 met 80% scan%, FOV van 300, RFOV 80%, TR = 4200mSec, turbo factor 15, 2 NSA en 14 slices van 4 mm dikte, profile order lineair en een scan tijd van 1.54min.

Bereken de TE.

## **OPDRACHT 3**

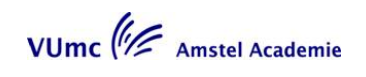

#### **Scanopdracht TSE - blurring**

A. Scan de standaard T2 TSE van het hoofd op een patient of vrijwilliger.

Wat is de TE, TF (ETL) en de TR.

Gebruik asymmetric profile order (kies deze op een Philips systeem, bij GE en

Siemens krijg je deze automatisch).

Maak deze scan met verschillende echotijden, verander verder niets aan de andere parameters (TF, ETL gelijk houden) en voeg de images toe bij de uitwerking van deze opdracht;

- 1. TE 100
- 2. TE 50
- 3. TE minimaal (rond de 10ms)

Wat gebeurt er met je weging en wat gebeurt er met je beeldkwaliteit?

Hoe noem je het artefact wat op gaat treden?

B. Neem bovenstaande scan met de kortste TE, TE minimaal (rond de 10 ms) en verminder de TF (ETL). Wat gebeurt er met je beeldkwaliteit? Wat gebeurt er met je scantijd?

Voeg ook hier images toe bij de uitwerking van deze opdracht.

#### **OPDRACHT 4**

#### **3D volume scan**

Bereken de scantijd van een scan met de volgende parameters.

3D volume scan gradiënt echo, Tr 50 msec, TE 10 msec, 5° flip hoek, 256 x 256 matrix, 1NSA, 1.5 mm slices, 64 slices, 80% scan%.

#### **OPDRACHT 5**

Wat is het belangrijkste voordeel van een volume scan?

- a) Het is de enige manier om data in 3 richtingen te krijgen
- b) Het is sneller dan de meeste andere scans

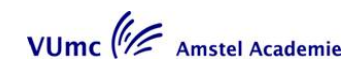

c) Je kunt het gebruiken voor reconstructies in alle richtingen Wat zijn de voordelen van een volume scan, 3D?

- 1. Goede resolute, dunne plakken mogelijk
- 2. Goed SNR
- 3. Korte scantijd
- 4. Reconstructie in alle richtingen mogelijk
	- a) Zowel 1,3en 4 zijn goed
	- b) Zowel 2,3 en 4 zijn goed
	- c) Zowel 1,2 en 4 zijn goed
	- d) Alle 4 zijn goed

Waar moet een 3D scan aan voldoen zodat een goede reconstructie in alle richtingen mogelijk is?

- a) Het voxel moet isotropisch zijn en de matrix moet vierkant zijn
- b) Het FOV mag niet te klein zijn
- c) Je moet een matrix gebruiken van 512x512
- d) Je moet genoeg slices in je 3D pakket hebben

Als je het 3D pakket verkleint door minder slices te gebruiken,dan:

- a) Verhoogt de SNR en verleng je de scan tijd
- b) Verhoog je de SNR en verkort je de scantijd
- c) Verlaag je de SNR en verleng je de scantijd
- d) Verlaag je de SNR en verkort je de scantijd

#### **OPDRACHT 6**

Kies een e-THRIVE, VIBE of LAVA sequentie.

Pas de matrix aan zodat je een matrix hebt van 256 x 256, kies 100 slices.

 Kijk bij de scantijdreductietechnieken die je kunt gebruiken bij een 3D en zet alles op 100% (RFOV, scan%, grappa, sense, arc, caipirinia, slice resolution, zip 2, interpolation, half scan, partial fourier). Denk eraan dat je bij een 3D scan 2 fasecoderingsrichtingen hebt dus dat deze parameters in 2 richtingen aan kunnen staan.

Wat wordt de scantijd zonder scantijdreductietechniek?

Zet nu half scan, partial fourier, half nex aan op 62,5 % of 5/8 partial fourier. Wat gebeurt er met je scantijd en met je SNR?

Doe dit nu ook in de Z-richting, welke parameter moet je nu aanpassen? Wat gebeurt er nu met je scantijd en je SNR?

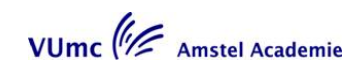

Zet nu ook nog grappa, sense, caipirinia of ARC aan met een factor 2. Wat wordt nu je scantijd en je SNR?

Bereken nu ook de scantijd, komt deze overeen met de scantijd die je in het systeem krijgt?

 Ga nu weer uit van een scan met een matrix 256 x 256 en 100 slices zonder scantijdreductietechniek.

> Verdubbel het aantal slices naar 200 slices. Wat gebeurt er nu?

Pas deze scan aan zodat je op dezelfde scantijd en SNR uitkomt met 100

slices (je hebt dus nog steeds 200 slices). Welke parameters kun je

allemaal gebruiken?

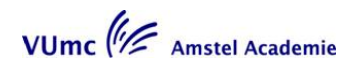

# **Lesblok 6**

# **Opdrachten Toegepaste Techniek 6**

**SBU: 8,4 uur**

#### **Docent**

Mw. M. Heeren

#### **Verantwoording**

Bij een MRI onderzoek hebben we te maken met ademhaling van de patiënt en pulsaties van bloedvaten. Door het toepassen van verschillende technieken kunnen we deze bewegingen en pulsaties onderdrukken zodat er zo min mogelijk artefacten ontstaan. In deze les worden de verschillende technieken besproken die men kan toepassen.

Tevens wordt er een overzicht gegeven van alle andere artefacten die bij MRI kunnen ontstaan samen met de oorzaak en de oplossing.

#### **Werkvorm**

College en interactief werkcollege.

Dag 1

Voordracht door een student over een casus van de bloedvaten waarbij vooral ingegaan wordt op het algemene deel van het stappenplan. Deze dag worden de meest voorkomende artefacten besproken die worden veroorzaakt door de patiënt zelf zoals ademhaling en pulsatie artefacten. Daarnaast komen nog enkele artefacten veroorzaakt door het apparaat zelf aan bod.

#### Dag 2

Opdrachten van de leeractiviteit worden besproken. Voordracht door een student over een casus van de bloedvaten waarbij vooral ingegaan wordt op het sequentiële deel van het stappenplan. Deze dag gebruiken we om de artefacten te bespreken die worden veroorzaakt door het gebruik van een bepaalde sequentie.

#### **Onderwerpen**

- Reductie beweging artefacten.
- Overzicht artefacten.

#### **Doelstellingen**

Na deze les kan de student:

- berekenen hoe groot de afstand is tussen ghosts bij een bepaalde opname;
- bepalen welke bewegingsreductie techniek wanneer gebruikt moet worden;
- artefacten herkennen en deze op de goede wijze reduceren.

VUmc<sup>(1</sup>/2 Amstel Academie

#### **Voorbereiding**

Lees uit:

- "From picture to Proton" Hoofdstuk 6 Hoofdstuk 16.2.2
- "MRI in practice" Hoofdstuk 6 (blz 202 t/m 218) Hoofdstuk 7

Bekijk de website:

<http://www.imaios.com/en/e-Courses/e-MRI> MRI Image quality and artifacts

## **OPDRACHT 1**

### **Chemical shift (Blz 92 blauwe kader)**

U Vul een potie met een laagie water en een laagje olijfolie (bewaar dit potje voor een volgende keer)

Zet dit potje in de headcoil.

Opnamen maken met verschil in ontvangst bandbreedte

Maak een survey, localizer door het potje

Neem een gradiënt echo techniek( T1-FFE of FLASH), 3 slices, TR  $= 181,$  Te  $= 12.4.$ 

FOV = 230 met 70%RFOV, martix 256 met 70% scan reductie, slice dikte = 5mm, coronaal met de fase-codeer gradiënt AP (doel: snelle scan, eventueel Te iets langer maken als het niet lukt)

Afhankelijk van je systeem lees je verder:

#### **Siemens:**

Maak de volgende 3 scans:

Met de bandbreedte op 30H/px, daarna 100H/px en daarna 200H/px

- 1) Welke bandbreedte geeft de grootste water vet verschuiving? Kun je dit verklaren?
- 2) Hoe groot is de water vet verschuiving van elke opname? Hoeveel pixels is het vet verschoven t.o.v. het water?

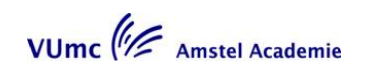

- 3) Bereken hoeveel Hertz, bandwith range, door middel van de meet-gradiënt het Bo veld heeft versterkt of verzwakt. (Hoeveel frequentie verschillen staan er over je hele FOV?)
- 4) Welke opname heeft de beste SNR verhouding? Kun je dit verklaren?

Maak nu een opnamen met de bandbreedte van 30H/px en de fase-codeer

#### gradiënt LR

5) Wat is het verschil tussen de twee opnames met een bandbreedte van 30H/px? Kun je dit verklaren?

#### **Philips:**

Maak de volgende 3 scans

Zet de parameter water-fat shift op 7 pixels, daarna op 2.1 pixels en daarna op 1

pixel

- 1) Bereken de bandbreedte van elke opname.
- 2) Welke bandbreedte heeft de grootste pixel shift, water vet verschuiving? Kun je dit verklaren?
- 3) Bereken hoeveel Hertz, bandwith range, door middel van de meet-gradiënt het Bo veld heeft versterkt of verzwakt. (Hoeveel frequentie verschillen staan er over je hele FOV?)
- 4) Welke opname heeft de beste SNR verhouding? Kun je dit verklaren?

Maak nu een opnamen met een water-fat shift van 7 pixels en de fase-codeer

gradiënt LR

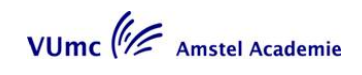

5) Wat is het verschil tussen de twee opnames met een waterfat shift van 7 pixels? Kun je dit verklaren?

#### **GE:**

Maak de volgende 3 scans

Zet de parameter rBW range op ±4kHz, daarna op en daarna op ±13.5kHz en

daarna op ±29kHz

- 1) Bereken de bandbreedte van elke opname
- 2) Welke bandbreedte geeft de grootste water vet verschuiving? Kun je dit verklaren?
- 3) Hoe groot is de water vet verschuiving van elke opname? Hoeveel pixels is het vet verschoven t.o.v. het water?
- 4) Welke opname heeft de beste SNR verhouding? Kun je dit verklaren?

Maak nu een opnamen met een rBW range op ±4kHz en de fasecodeer gradiënt

LR

5) Wat is het verschil tussen de twee opnames met rBW range op ±4kHz? Kun je dit verklaren?

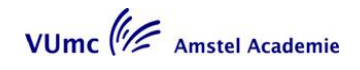

#### **OPDRACHT 2**

#### **In out fase**

**Pak het potje met het laagje water en het laagje slaolie** Zet dit potie in de headcoil.

> "Opnamen maken met verschil in TE"

Maak een survey, localizer door het potje

Neem een gradiënt echo techniek( T1-FFE, FLASH, SPGE, Spoiled GE),

3 slices, TR = 181, FOV = 230 met 70%RFOV, martix 256 met 70% scan reductie, slice dikte = 5mm, transversaal met de fasecodeer gradiënt AP

Afhankelijk van je MRI systeem maak je de volgende 2 scans:

#### **0.5T MRI systeem:**

Te van 6.8mSec en een Te van 13.5mSec

#### **1.0T MRI systeem:**

Te van 10.1mSec en een Te van 13.5mSec

#### **1.5T MRI systeem:**

Te van 6.9mSec en een van 9mSec

- 1) Wat is het verschil tussen de eerste en de tweede opnamen? Kun je dit verklaren?
- 2) Bereken nog twee echo tijden waarbij dit fenomeen zich voor doet.

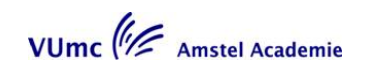

Verander de parameters in: TE 26, TR 181, FOV 200, RFOV 100%, scan % 100%, 3 slices van 5mm, matrix van 128 x 128 en een bandbreedte van 30 Hz/pixel (7 pixels of  $\pm$ 1.9kHz).

Herhaal deze scan met een matrix van 256 x 256 en een matrix van 512 x 512 (voor een GE scanner moet de bandbreedte veranderen in ±3.8kHz en daarna in ±7.7kHz)

- 3) Wat gebeurt er met de WFS?
- 4) Waarom verandert de WFS?

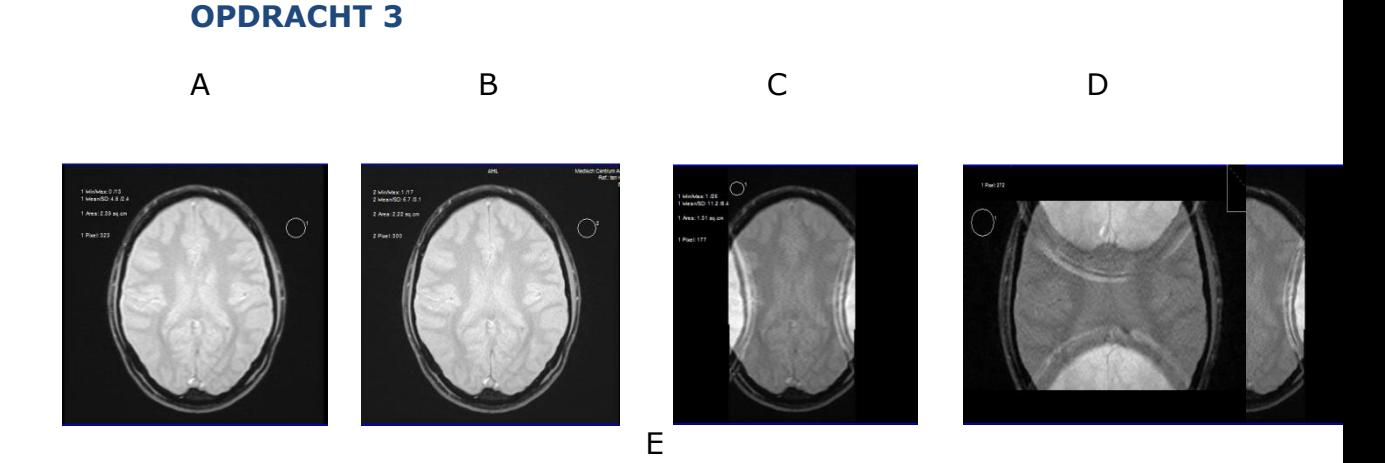

Hier zie je 5 opnames van het hoofd. Gradiënt Echo techniek, TR 300, TE shortest, Flip hoek van 20°. De SNR van de opnames is verschillend: A=141

 B= 100  $C = 100$  $D=71$ 

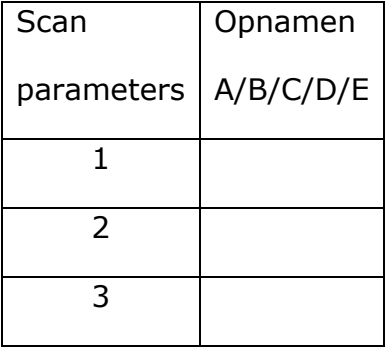

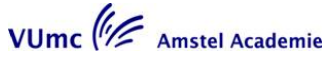

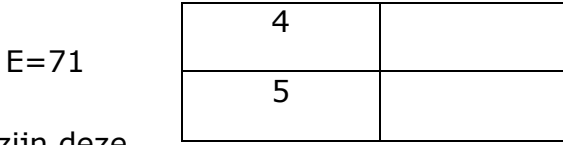

- 1) Met welke scan parameters zijn deze opnamen gemaakt?(Zet de goede foto achter het goede scan nummer in de tabel)
	- 1. Scan percentage 100% en RFOV 100%
	- 2. Scan percentage 50% en RFOV 100%
	- 3. Scan percentage 100% en RFOV 50%
	- 4. Scan percentage 100% en RFOV 50%, fase codering AP
	- 5. Scan percentage 50% en RFOV 50%, fase codering LR
- 2) Welke scan(s) heeft (hebben) de langste scantijd, A,B,C,D of E?
- 3) Welke scan(s) heeft (hebben) de kortste scantijd, A,B,C,D of E?
- 4) Welke scan(s) heeft (hebben) de beste resolutie, A,B,C,D of E?
- 5) Hoe heet het artefact wat je ziet in opname C, D en E?
- 6) Hoe ontstaat dit artefact?
- 7) Waarom zie je dit artefact in twee verschillende richtingen?

#### **OPDRACHT 4**

#### **TR – fliphoek**

1. Kies een T2 gradientecho (Flash, FFE T2 of GRE, mag ook een Medic, Merge of M-FFE zijn) uit de protocollenlijst van de knie (wanneer je deze niet standaard maakt kies er dan een uit de systeemprotocollenlijst).

Kies de volgende parameters:

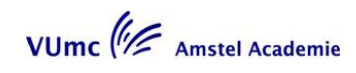

- TR 400
- Fliphoek 20 gr.
- TE 18.6 ms, in fase (bij medic, merge, M-FFE rond de 20ms)
- Pas het aantal slices aan zodat je in 1 pakket of concat krijgt
- 2 NSA, Nex of averages

Scan deze serie.

- 2. Kies vervolgens het dubbel aantal slices dan wat je in voorgaande scan kon kiezen (bijv. van 15 slices bij een TR van 400 kies je nu 30 slices en krijg je een TR van 800). Pas je TR aan zodat je in 1 pakket / concat blijft scannen. Pas je fliphoek aan en scan deze serie.
- 3. Halveer je NSA's, Nex en averages en scan nogmaals deze laatste serie.
- 4. Wat is de conclusie die je hieruit kunt trekken?

#### **Voeg de images toe!**

#### **VRAGEN:**

- 5 Gradient echo sequenties zullen alijd:
	- A) veel anatomische informatie geven
	- B) images produceren met een T2\* component
	- C) images produceren die T1 gewogen zijn
	- D) fliphoeken kleiner dan 90 graden gebruiken

6 gecompenseerd worden door gebruik te maken van: Het meeste verlies van signaal door het T2\* verval bij langere echotijde

- A) een lange TR
- B) een spin echo sequentie
- C) een korte TR
- D) een grote fliphoek
- 7 De sequentie die het minst gevoelig is voor susceptibiliteits artefacten is:
	- A) EPI met GRE readout
	- B) T1 gewogen SE
	- C) spoiled gradient echo
	- D) T2 gewogen SE

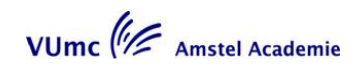

- 8 Chemical shift artefacten zijn
	- A) nooit te zien bij laagveldsystemen
	- B) nooit te zien bij hoogveldsystemen
	- C) nooit aanwezig bij SE sequenties
	- D) vaker te zien bij hoogveldsystemen
	- E) vaker te zien bij laagveldsystemen
- 9 Bij een SPGR, Flash, FFE met T1 enhancement meet men
	- A FID
	- $B$  FID + SE
	- $C$  FID + SE + stimulated echo
		- 10 Welke curve toont de Ernsthoek met de grootste repetitetijd

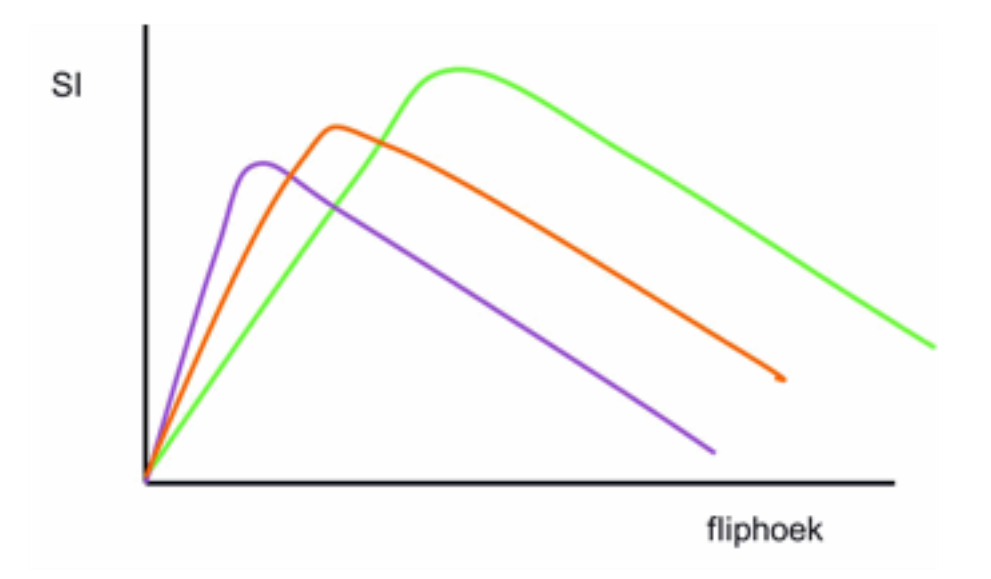

- A De groene curve
- B De oranje curve
- C De Paarse curve

# **Lesblok 7**

# **Opdrachten Toegepaste Techniek 7**

**SBU: 8,4 uur**

#### **Docent**

Mw. M. Heeren

#### **Verantwoording**

Om goede opnamen van het bloedvatenstelsel te kunnen maken moet de student weten wat de flowrichting en de flowsnelheid van het bloedvat is. Een verkeerde keuze kan invloed hebben op een aantal artefacten. Als dit bekend is kan de student keuze van de scantechniek hierop aan passen en goed uitzetten. Daarnaast vraagt een MRA een goede beeldbewerking. Voor MR-Cardio is het van belang om te weten welke cardiac synchronisatie technieken er zijn zodat je het hart op de juiste manier kunt afbeelden.

#### **Werkvorm**

College en interactief werkcollege.

#### **Onderwerpen**

- MR- Angio.
- MR- Cardio.
- Het bespreken van de opdrachten van de praktijkdag.

#### **Doelstellingen**

Na deze les kan de student:

- de juiste keuze maken uit verschillende MRA technieken;
- een MRA plannen en bewerken via MIP;
- artefacten herkennen die veroorzaakt zijn door flow: inflow enhancement; inflow voids;
- 
- intra voxel defasering;
- displacement;
- outflow voids;
- de bolusduur berekenen voor een CE onderzoek;
- de juiste keuze maken uit de verschillende MR-Cardio synchronisatie technieken.

#### **Voorbereiding**

Lees uit:

- "From picture to Proton"  $\bullet$ Hoofdstuk 13 Hoofdstuk 14
- "MRI in practice" Hoofdstuk 8

VUmc<sup>(1</sup>/2 Amstel Academie

Bekijk de website:

- [http://www.imaios.com/en/e-Courses/e-MRI\](http://www.imaios.com/en/e-Courses/e-MRI/) MR Angiografy flow imaging
	- 1. introduction
	- 2. Flow phenomena in MRI
	- 3. Flow compensation
	- 4. Time-of-flight MR angiography
	- 5. Phase-contrast MRA
	- 6. Fresh Blood Imaging
	- 7. Contrast-enhanced MRA

#### Cardiac MRA

- 1. Introduction
- 2. Cardiac MRI sequences basics
- 3. ECG gating
- 4. Cardiac MRI planes
- 5. Study of cardiac morphology
- 6. Evaluation of cardiac function, tagging, stress MRI

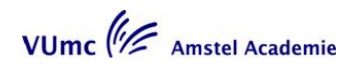

### **OPDRACHT 1 Angio**

- 1. Hoe snel moet het bloed in een SE scan met 4mm plakdikte en een Te van 50msec stromen om geen signaal meer te geven?
	- a. Sneller dan 16cm/sec
	- b. Het bloed moet stilstaan
	- c. 8cm/sec
- 2. Hoe snel moet het bloed in een GE scan met 4mm plakdikte en een Te van 50msec stromen om geen signaal te geven?
	- a. Sneller dan 16cm/sec
	- b. Het bloed moet stilstaan
	- c. 8cm/sec
- 3. Beweging van bloed veroorzaakt artefacten. Wat voor artefact is dit?
	- a. Chemical shift
	- b. Phase cancellation artefact
	- c. Ghost
- 4. Deze flow artefacten kun je verminderen door?
	- a. Zorgen dat het bloed gesatureerd wordt d.m.v. een saturatie band
	- b. Gradiënt moment nulling
	- c. Beide, a en b
- 5. Gradient moment nulling
	- a. Verhoogt de SAR
	- b. Verhoogt de minimale Te
	- c. Beide, a en b

6. In de tekening hiernaast zie je een arterieel en een veneus bloedvat getekend.

Als ik bij een inflow angio alleen het arteriële

bloedvat wil afbeelden moet ik:

- a. De bovenste REST slab weghalen
- b. De onderste REST slab weghalen
- c. Allebei de REST slabs weghalen

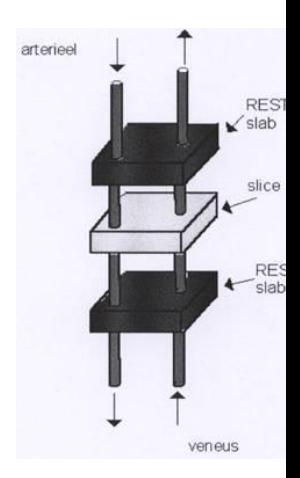

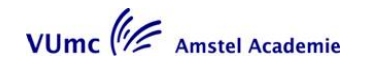

7. Zet in een schema de voor en nadelen van een 2D inflow angio t.o.v. een 3 D inflow angio.

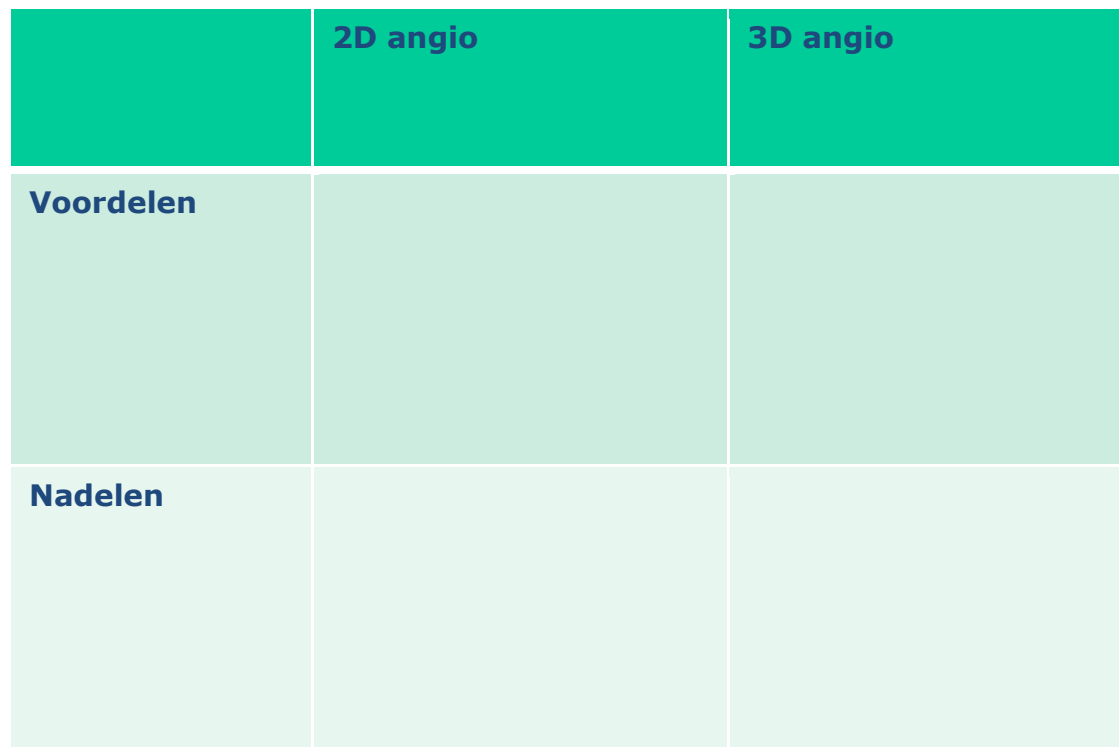

*ANGIO*

*Opdracht 1*

*Signaal van bloedvaten bij een standaard SE en GE sequentie.*

- *6 Wat zou de minimale flowsnelheid moeten zijn om in deze TSE geen signaal meer van het bloed te meten?* 
	- *11. Wat zou de minimale flowsnelheid moeten zijn om maximaal signaal te meten in deze GE sequentie?*

*Opdracht 2*

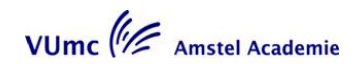

*Time of flight (TOF), inflow angiografie*

- *1. In het lichaam van een patiënt krijg je niet zo'n mooie achtergrond onderdrukking als nu. Waar kun je allemaal aan denken als je bij een patiënt een betere achtergrond onderdrukking wilt hebben? Noem minimaal 3 oplossingen.*
- *2D TOF t.o.v. 3D TOF.* 
	- *8. Bereken na hoeveel mm er saturatie van het bloed optreedt. Noteer hiervoor de volgende gegevens: Tr, Te, fliphoek, scantijd en plakdikte.*

*15. Wanneer geef je de voorkeur aan een 2D TOF i.p.v. een 3D TOF? Noem enkele voorbeelden.* 

#### **OPDRACHT 2**

#### **Artefacten**

- Leg het potje met water en vet of een ander fantoom in de headcoil
	- A. Ga op je eigen manier aan de gang en probeer een "Truncation artefact" (ringing artefact) te creëren.

Als dit is gelukt, hoe ziet dit artefact er dan uit?

Hoe kun je dit artefact verkleinen? Voer dit ook uit om het resultaat te zien.

Kun je een voorbeeld noemen waar we veel last hebben van dit artefact?

B. Ga op je eigen manier aan de gang en probeer een "Susceptibiliteit artefact" te creëren.

Als dit is gelukt, hoe ziet dit artefact er dan uit?

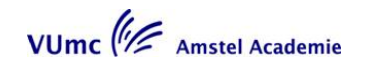

Bij welke sequentie heb je hier het meest last van?

Hoe kun je dit artefact verkleinen? Voer dit ook uit om het resultaat te zien.

Kun je een voorbeeld noemen waar we veel last hebben van dit artefact?

Het zou leuk zijn als je wat foto's mee kunt sturen zodat ik ze kan laten zien.

# **OPDRACHT 3**

#### Artefacten

- 1. Wat is de belangrijkste bron van ruis in MRI?
	- a. Off Resonance effecten
	- b. Electronische stromen die RF- signalen veroorzaken
	- c. De patiënt
- 2. Waarom zie je bewegings artefacten meestal in de fase codeer richting?
	- a. Een meting in de frequentie codeer richting duurt enkele seconden
	- b. Een meting in de fase codeer richting duurt enkele milliseconden
	- c. Omdat de meeste bewegingen te langzaam zijn voor de frequentie codeer richting
- 3. Truncation (Gibbs, ringing) artefacten zie je meestal in:
	- a. Fase codeer richting
	- b. Frequentie codeer richting
	- c. Beide richtingen
- 4. Als ik minder last wil hebben van truncation artefacten, zul je wat moeten veranderen aan je parameters. Deze verandering zal met zich mee brengen dat de scantijd:
	- a. Korter wordt
	- b. Langer wordt
	- c. Hetzelfde blijft
- 5. Wat voor image artefacten veroorzaken RF-noise spikes?
	- a. Ringing artefacten
- b. Een ruizige band over het midden van het beeld
- c. Lichte en donkere strepen over het hele beeld
- 6. Aliasing kun je niet voorkomen door:
	- 1. Groter FOV te kiezen
	- 2. Grotere ontvangstspoel te gebruiken
	- 3. Saturatie slab toevoegen
	- 4. Kleiner RFOV te gebruiken
	- 5. Andere fase codeer richting te gebruiken
	- 6. Meer NSA te gebruiken
	- 7. Meer fase codeer metingen te gebruiken
	- a. 2,3 en 4
	- b. 3, 5 en 6
	- c. 2,4 en 6
- 7. Aliasing komt voor in de:
	- a. Fase codeer richting
	- b. Frequentie codeer richting
	- c. Beide richtingen
- 8. Hoe sterker de magneet veldsterkte hoe meer last je hebt van het chemical shift artefact.

Deze bewering is :

- a. Waar
- b. Niet waar
- c. Is afhankelijk van de gebruikte gradiënt sterkte

#### **OPDRACHT 4**

Ademhaling bewegingen

- 1. Voor welke ademhalings onderdrukking techniek hebben we geen ballonnetje op de buik van de patiënt nodig?
	- a. Respiratory gating
	- b. Respiratory compensation, ROPE
	- c. Navigator echoes
- 2. welke ademhalings onderdrukking techniek gebruikt de volledige ademhalings curve voor acquisitie ?
	- a. Respiratory gating
	- b. Respiratory compensation, ROPE
	- c. Navigator echoes
- 3. welke ademhalings onderdrukking techniek kun je het beste gebruiken voor T1w beelden?

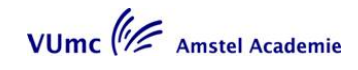

- a. Respiratory gating
- b. Respiratory compensation, ROPE
- c. Navigator echoes
- 4. welke ademhalings onderdrukking techniek kan niet samen met TSE?
	- a. Respiratory gating
	- b. Respiratory compensation, ROPE
	- c. Navigator echoes
- 5. Je gebruikt een Respiratory gating techniek bij een patiënt met een ademhaling frequentie van 15 ademhalingen per minuut. Wat is hier de effectieve TR?
	- a. TR = 2000mSec
	- b.  $TR = 4000$ mSec
	- c.  $TR = 8000m$ Sec

#### **OPDRACHT 5**

Artefacten herkennen

Onder deze opdracht zie je 4 afbeeldingen. (Als je ze na het printen slecht kunt zie, kijk dan in Fronter)

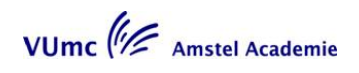

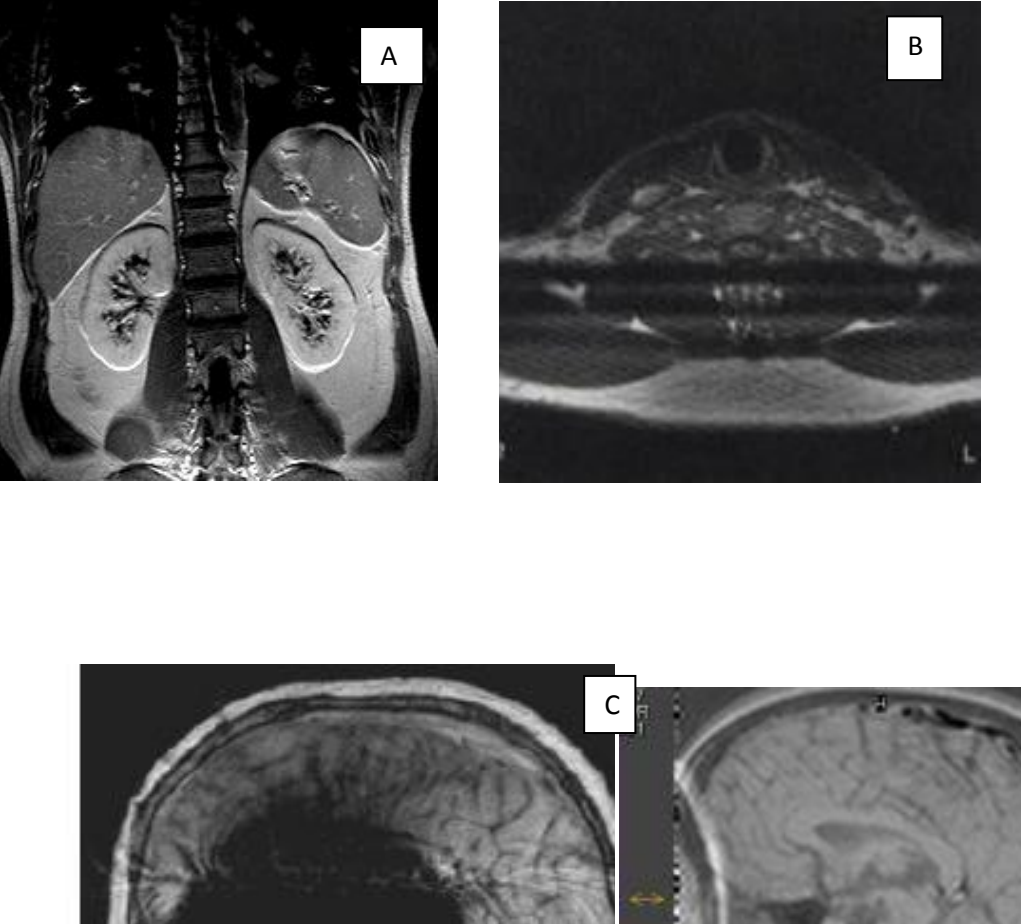

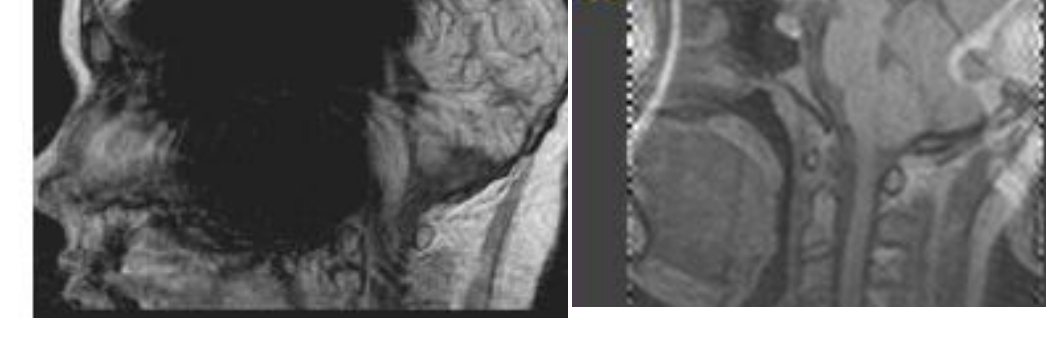

Wat zie je voor artefact op de afbeeldingen. Hoe is dit artefact ontstaan en hoe kun je dit artefact zien te voorkomen?

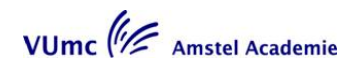

.

# **Lesblok 8**

# **Opdrachten Toegepaste Techniek 8**

**SBU: 8,4 uur**

#### **Docent:**

Mw. M. Heeren

#### **Verantwoording:**

Voor MR-Cardio is het van belang om te weten welke cardiac synchronisatie technieken er zijn zodat je het hart op de juiste manier kunt afbeelden. Verder is het belangrijk om te weten welke onderzoekstechnieken gebruikt worden bij MR-Cardio en wat de belangrijkste indicaties zijn voor de MR-Cardio onderzoek.

Voor wat betreft MR-Angiografie is het van belang welke technieken waarom gebuikt worden en hoe de vaten optimaal afgebeeld kunnen worden met de verschillende technieken.

#### **Werkvorm**

College en interactief werkcollege.

#### **Onderwerpen**

- MR-Angiografie.
- MR-Cardio.  $\bullet$

#### **Doelstellingen**

Na deze les kan de student:

- aangeven welke technieken er gebruikt worden bij MR-Cardio;  $\bullet$
- de verschillende cardiac synchronisatie technieken benoemen;
- de juiste keuze maken uit de verschillende MR-Cardio synchronisatie technieken;
- aangeven welke technieken er gebruikt worden bij MR-Angiografie. $\bullet$  .

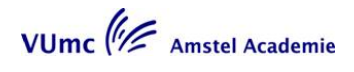

#### **Voorbereiding**

Lees uit:

- $\bullet$ "From picture to Proton" Hoofdstuk 13 Hoofdstuk 14
- "MRI in Practice" Hoofdstuk 8

Bekijk de website:

[http://www.imaios.com/en/e-Courses/e-MRI\](http://www.imaios.com/en/e-Courses/e-MRI/)

Cardiac MRA; Introduction; Cardiac MRI sequences basics; ECG gating; Cardiac MRI planes; Study of cardiac morphology; Evaluation of cardiac function, tagging, stress MRI.

#### **OPDRACHT cardiac**

1. SE scan met hart triggering. De patiënt heeft een hartslag van 60beats per

minuut. Wat is de TR?

- a. 1000msec
- b. 600msec
- c. 500msec

2. SE scan met hart triggering. De patiënt heeft een hartslag van 60beats per

minuut. Kun je hier een T2w scan van maken?

a. Nee

b. Ja, door twee of meer R-R intervallen te gebruiken

c. Ja, door de Te te verlengen

3. We willen een SE opnamen maken met een Te van 50msec. We gebruiken

hart triggering met een RR interval van 1200msec, een window van 10%

en een trigger delay van 100msec. Hoeveel slices kunnen in 1 pakket.

- a. 18 slices
- b. 20 slices
- c. 22 slices
- 4. Wat zijn onderstaande foto's voor opnamen?
- a. Links SE en rechts GE
- b. Beide SE
- c. Links GE en de rechts SE

Instructies:

- Lees eerst de leesactiviteit die beschreven staat in de studie handleiding voor u aan deze leeractiviteit begint.

- Maak onderstaande vragen en vul de antwoorden in, in het Word document.

- Sla dit document op, op uw eigen computer

- upload uw antwoorden uiterlijk één week voor de start van blok 7 in

het postvakje docent "MRI Toegepaste technieken" (Fronter) De antwoorden komen na blok 7 in de map "uitwerkingen" te staan.

Amstel academie/TOP-opleidingMRI laborant/leeractiviteitenformulier 2

5. Opnamens waarbij we de hele hartcyclus kunnen vervolgen zijn gemaakt

met:

a. Hart triggering

b. Retrospective gating

c. Prospective gating

6. Het cijfer 1 toont:

a. rechter atrium

b. linker atrium

c. a. pulmonalis

7. Bij een cardiale flowmeting maak tmet gebruik van een prospectieve

triggering. Deze stelling is:

8.

Bij een bloedvat waarvan de maximale snelheid van het bloed van 50 cm/sec is,

moet voor het quantificeren van de bloedsnelheden de Venc zo gekozen worden dat

A deze 30 cm/sec is

B deze iets hoger dan de peak velocity is

C deze 50 cm/sec is

9.

Voor het afbeelden van een niet omkeerbaar myocardinfarct wordt de volgende

techniek gebruikt:

A myocardial perfusies scan in rust

B myocardial delayed enhancement

C myocardial stress perfusie scan

D functionele opnames van de linker ventrikel

Amstel academie/TOP-opleidingMRI laborant/leeractiviteitenformulier 3

a. Juist

b. Onjuist

10. Het voordeel van prospective triggeren is dat het gehele RR interval gemeten wordt. Deze stelling is: A juist B onjuist

# **Neem de lesstof door, dit is het laatste blok voor het examen Mocht je vragen hebben dan is er nu tijd voor!**

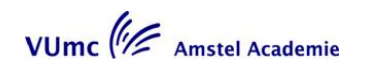